## NAG Library Function Document

## nag\_opt\_sparse\_convex\_qp\_solve (e04nqc)

<span id="page-0-0"></span>Note: this function uses **optional arguments** to define choices in the problem specification and in the details of the algorithm. If you wish to use default settings for all of the optional arguments, you need only read Sections 1 to [10](#page-14-0) of this document. If, however, you wish to reset some or all of the settings please refer to [Section 11](#page-22-0) for a detailed description of the algorithm, to [Section 12](#page-26-0) for a detailed description of the specification of the optional arguments and to [Section 13](#page-37-0) for a detailed description of the monitoring information produced by the function.

## 1 Purpose

nag opt sparse convex qp\_solve (e04nqc) solves sparse linear programming or convex quadratic programming problems. The initialization function [nag\\_opt\\_sparse\\_convex\\_qp\\_init \(e04npc\)](../E04/e04npc.pdf) must have been called before calling nag\_opt\_sparse\_convex\_qp\_solve (e04nqc).

## 2 Specification

```
#include <nag.h>
#include <nage04.h>
void nag_opt_sparse_convex_qp_solve (Nag_Start start,
     void (*qphx)(Integer ncolh, const double x[], double hx[],
           Integer nstate),
     Integer m, Integer n, Integer ne, Integer nname, Integer lenc,
     Integer ncolh, Integer iobj, double objadd, const char *prob,
     const double acol[], const Integer inda[], const Integer loca[],
     const double bl[], const double bu[], const double c[],
     const char *names[], const Integer helast[], Integer hs[], double x[],
     double pi[], double rc[], Integer *ns, Integer *ninf, double *sinf,
     double *obj, Nag_E04State *state, Nag_Comm *comm, NagError *fail)
```
Before calling nag\_opt\_sparse\_convex\_qp\_solve  $(e04nqc)$  or one of the option setting functions

[nag\\_opt\\_sparse\\_convex\\_qp\\_option\\_set\\_file \(e04nrc\)](../E04/e04nrc.pdf)

[nag\\_opt\\_sparse\\_convex\\_qp\\_option\\_set\\_string \(e04nsc\)](../E04/e04nsc.pdf)

[nag\\_opt\\_sparse\\_convex\\_qp\\_option\\_set\\_integer \(e04ntc\)](../E04/e04ntc.pdf) or

[nag\\_opt\\_sparse\\_convex\\_qp\\_option\\_set\\_double \(e04nuc\),](../E04/e04nuc.pdf)

[nag\\_opt\\_sparse\\_convex\\_qp\\_init \(e04npc\)](../E04/e04npc.pdf) must be called.

The specification for [nag\\_opt\\_sparse\\_convex\\_qp\\_init \(e04npc\)](../E04/e04npc.pdf) is:

```
#include <nag.h>
#include <nage04.h>
```
void nag\_opt\_sparse\_convex\_qp\_init (Nag\_E04State \*[state,](../E04/e04npc.pdf) NagError [\\*fail](#page-10-0))

After calling nag opt sparse convex qp\_solve (e04nqc) you can call one or both of the functions

[nag\\_opt\\_sparse\\_convex\\_qp\\_option\\_get\\_integer \(e04nxc\)](../E04/e04nxc.pdf) or

[nag\\_opt\\_sparse\\_convex\\_qp\\_option\\_get\\_double \(e04nyc\)](../E04/e04nyc.pdf)

to obtain the current value of an optional argument.

## <span id="page-1-0"></span>3 Description

nag opt sparse convex qp solve (e04nqc) is designed to solve large-scale *linear* or *quadratic* programming problems of the form:

$$
\underset{x \in R^n}{\text{minimize}} f(x) \quad \text{subject to } l \leq \binom{x}{Ax} \leq u,\tag{1}
$$

where x is an n-vector of variables,  $l$  and  $u$  are constant lower and upper bounds,  $A$  is an  $m$  by  $n$  sparse matrix and  $f(x)$  is a linear or quadratic objective function that may be specified in a variety of ways, depending upon the particular problem being solved. The optional argument **[Maximize](#page-32-0)** may be used to specify a problem in which  $f(x)$  is maximized instead of minimized.

Upper and lower bounds are specified for all variables and constraints. This form allows full generality in specifying various types of constraint. In particular, the jth constraint may be defined as an equality by setting  $l_i = u_i$ . If certain bounds are not present, the associated elements of l or u may be set to special values that are treated as  $-\infty$  or  $+\infty$ .

The possible forms for the function  $f(x)$  are summarised in Table 1. The most general form for  $f(x)$  is

$$
f(x) = q + c^{T}x + \frac{1}{2}x^{T}Hx = q + \sum_{j=1}^{n} c_{j}x_{j} + \frac{1}{2} \sum_{i=1}^{n} \sum_{j=1}^{n} x_{i}H_{ij}x_{j}
$$

where q is a constant, c is a constant n-vector and H is a constant symmetric n by n matrix with elements  ${H_{ii}}$ . In this form, f is a quadratic function of x and (1) is known as a quadratic program (QP). [nag\\_opt\\_sparse\\_convex\\_qp\\_solve \(e04nqc\)](#page-0-0) is suitable for all *convex* quadratic programs. The defining feature of a *convex* QP is that the matrix  $H$  must be *positive semidefinite*, i.e., it must satisfy  $x^T H x \geq 0$  for all x. If not,  $f(x)$  is nonconvex and nag opt sparse convex qp solve (e04nqc) will terminate with the error indicator **[fail](#page-10-0).code** = NE HESS INDEF. If  $f(x)$  is nonconvex it may be more appropriate to call [nag\\_opt\\_sparse\\_nlp\\_solve \(e04vhc\)](../E04/e04vhc.pdf) instead.

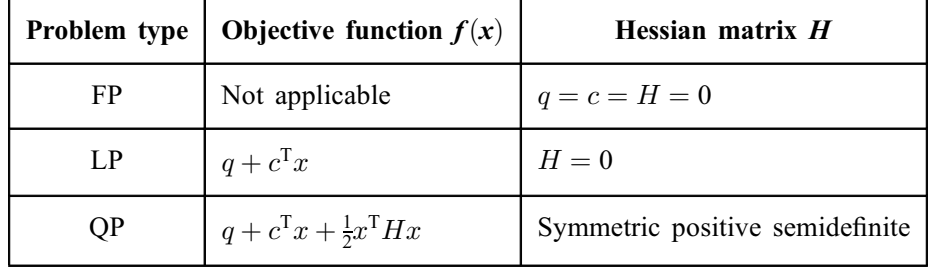

Table 1

Choices for the objective function  $f(x)$ 

If  $H = 0$ , then  $f(x) = q + c<sup>T</sup>x$  and the problem is known as a *linear program* (LP). In this case, rather than defining an H with zero elements, you can define H to have no columns by setting  $\text{ncolh} = 0$  $\text{ncolh} = 0$  $\text{ncolh} = 0$  (see [Section 5](#page-4-0)).

If  $H = 0$ ,  $q = 0$ , and  $c = 0$ , there is no objective function and the problem is a *feasible point problem* (FP), which is equivalent to finding a point that satisfies the constraints on x. In the situation where no feasible point exists, several options are available for finding a point that minimizes the constraint violations (see the description of the optional argument [Elastic Mode](#page-29-0)).

[nag\\_opt\\_sparse\\_convex\\_qp\\_solve \(e04nqc\)](#page-0-0) is suitable for large LPs and QPs in which the matrix A is sparse, i.e., when the number of zero elements is sufficiently large that it is worthwhile using algorithms which avoid computations and storage involving zero elements. The matrix A is input to [nag\\_opt\\_sparse\\_convex\\_qp\\_solve \(e04nqc\)](#page-0-0) by means of the three array arguments [acol](#page-7-0), [inda](#page-7-0) and [loca](#page-7-0). This allows you to specify the pattern of nonzero elements in  $A$ .

nag opt sparse convex qp\_solve (e04nqc) exploits structure in H by requiring H to be defined *implicitly* in a function that computes the product  $Hx$  for any given vector x. In many cases, the product Hx can be computed very efficiently for any given x, e.g., H may be a sparse matrix, or a sum of matrices of rank-one.

For problems in which A can be treated as a *dense* matrix, it is usually more efficient to use [nag\\_opt\\_lp](../E04/e04mfc.pdf) [\(e04mfc\)](../E04/e04mfc.pdf), [nag\\_opt\\_lin\\_lsq \(e04ncc\)](../E04/e04ncc.pdf) or [nag\\_opt\\_qp \(e04nfc\)](../E04/e04nfc.pdf).

There is considerable flexibility allowed in the definition of  $f(x)$  in [Table 1.](#page-1-0) The vector c defining the linear term  $c^T x$  can be input in three ways: as a sparse row of A; as an explicit dense vector c; or as both a sparse row and an explicit vector (in which case,  $c^T x$  will be the sum of two linear terms). When stored in A, c is the **iobith** row of A, which is known as the *objective row*. The objective row must always be a *free* row of A in the sense that its lower and upper bounds must be  $-\infty$  and  $+\infty$ . Storing c as part of  $A$  is recommended if  $c$  is a sparse vector. Storing  $c$  as an explicit vector is recommended for a sequence of problems, each with a different objective (see arguments [c](#page-8-0) and [lenc](#page-6-0)).

The upper and lower bounds on the  $m$  elements of  $Ax$  are said to define the *general constraints* of the problem. Internally, [nag\\_opt\\_sparse\\_convex\\_qp\\_solve \(e04nqc\)](#page-0-0) converts the general constraints to equalities by introducing a set of *slack variables s*, where  $s = (s_1, s_2, \dots, s_m)^\text{T}$ . For example, the linear constraint  $5 \le 2x_1 + 3x_2 \le +\infty$  is replaced by  $2x_1 + 3x_2 - s_1 = 0$ , together with the bounded slack  $5 \leq s_1 \leq +\infty$ . The problem defined by [\(1\)](#page-1-0) can therefore be re-written in the following equivalent form:

$$
\underset{x \in R^n, s \in R^m}{\text{minimize}} f(x) \quad \text{subject to } Ax - s = 0, \quad l \leq \binom{x}{s} \leq u.
$$

Since the slack variables s are subject to the same upper and lower bounds as the elements of  $Ax$ , the bounds on x and Ax can simply be thought of as bounds on the combined vector  $(x, s)$ . (In order to indicate their special role in QP problems, the original variables  $x$  are sometimes known as 'column variables', and the slack variables s are known as 'row variables'.)

Each LP or QP problem is solved using a two-phase iterative procedure (in which the general constraints are satisfied throughout): a *feasibility phase (Phase 1*), in which the sum of infeasibilities with respect to the bounds on  $x$  and  $s$  is minimized to find a feasible point that satisfies all constraints within a specified feasibility tolerance; and an *optimality phase (Phase 2)*, in which  $f(x)$  is minimized (or maximized) by constructing a sequence of iterates that lies within the feasible region.

Phase 1 involves solving a linear program of the form

Phase 1  $\min_{x,s,v,w}$  $\frac{n+m}{2}$  $j=1$  $(v_j + w_j)$ subject to  $Ax - s = 0$ ,  $l \leq \left(\frac{x}{s}\right)$ s  $\sqrt{2}$  $-v+w \leq u, \quad v \geq 0, \quad w \geq 0$ 

which is equivalent to minimizing the sum of the constraint violations. If the constraints are feasible (i.e., at least one feasible point exists), eventually a point will be found at which both  $v$  and  $w$  are zero. Then the associated value of  $(x, s)$  satisfies the original constraints and is used as the starting point for the Phase 2 iterations for minimizing  $f(x)$ .

If the constraints are infeasible (i.e.,  $v \neq 0$  or  $w \neq 0$  at the end of Phase 1), no solution exists for [\(1\)](#page-1-0) and you have the option of either terminating or continuing in so-called *elastic mode* (see the discussion of the optional argument [Elastic Mode](#page-29-0)). In elastic mode, a 'relaxed' or 'perturbed' problem is solved in which  $f(x)$  is minimized while allowing some of the bounds to become 'elastic', i.e., to change from their specified values. Variables subject to elastic bounds are known as elastic variables. An elastic variable is free to violate one or both of its original upper or lower bounds. You are able to assign which bounds will become elastic if elastic mode is ever started (see the argument [helast](#page-8-0) in [Section 5\)](#page-4-0).

To make the relaxed problem meaningful, [nag\\_opt\\_sparse\\_convex\\_qp\\_solve \(e04nqc\)](#page-0-0) minimizes  $f(x)$ while (in some sense) finding the 'smallest' violation of the elastic variables. In the situation where all the variables are elastic, the relaxed problem has the form

Phase 2 (
$$
\gamma
$$
)  
\n
$$
\underset{x,s,v,w}{\text{minimize}} f(x) + \gamma \sum_{j=1}^{n+m} (v_j + w_j)
$$
\nsubject to  $Ax - s = 0$ ,  $l \leq {x \choose s} -v + w \leq u, v \geq 0, w \geq 0$ ,

where  $\gamma$  is a non-negative argument known as the *elastic weight* (see the description of the optional argument [Elastic Weight](#page-30-0)), and  $f(x) + \gamma \sum (v_j + w_j)$  is called the *composite objective*. In the more j

general situation where only a subset of the bounds are elastic, the  $v$ 's and  $w$ 's for the non-elastic bounds are fixed at zero.

The elastic weight can be chosen to make the composite objective behave like the original objective  $f(x)$ , the sum of infeasibilities, or anything in-between. If  $\gamma = 0$ , nag opt sparse convex qp solve [\(e04nqc\)](#page-0-0) will attempt to minimize f subject to the (true) upper and lower bounds on the non-elastic variables (and declare the problem infeasible if the non-elastic variables cannot be made feasible).

At the other extreme, choosing  $\gamma$  sufficiently large will have the effect of minimizing the sum of the violations of the elastic variables subject to the original constraints on the non-elastic variables. Choosing a large value of the elastic weight is useful for defining a 'least-infeasible' point for an infeasible problem.

In Phase 1 and elastic mode, all calculations involving  $v$  and  $w$  are done implicitly in the sense that an elastic variable  $x_j$  is allowed to violate its lower bound (say) and an explicit value of v can be recovered as  $v_i = l_i - x_i$ .

A constraint is said to be *active* or *binding* at x if the associated element of either x or Ax is equal to one of its upper or lower bounds. Since an active constraint in  $Ax$  has its associated slack variable at a bound, the status of both simple and general upper and lower bounds can be conveniently described in terms of the status of the variables  $(x, s)$ . A variable is said to be *nonbasic* if it is temporarily fixed at its upper or lower bound. It follows that regarding a general constraint as being *active* is equivalent to thinking of its associated slack as being nonbasic.

At each iteration of an active-set method, the constraints  $Ax - s = 0$  are (conceptually) partitioned into the form

$$
Bx_B + Sx_S + Nx_N = 0,
$$

where  $x_N$  consists of the nonbasic elements of  $(x, s)$  and the *basis matrix B* is square and nonsingular. The elements of  $x_B$  and  $x_S$  are called the *basic* and *superbasic* variables respectively; with  $x_N$  they are a permutation of the elements of x and s. At a QP solution, the basic and superbasic variables will lie somewhere between their upper or lower bounds, while the nonbasic variables will be equal to one of their bounds. At each iteration,  $x<sub>S</sub>$  is regarded as a set of independent variables that are free to move in any desired direction, namely one that will improve the value of the objective function (or sum of infeasibilities). The basic variables are then adjusted in order to ensure that  $(x, s)$  continues to satisfy  $Ax - s = 0$ . The number of superbasic variables (n<sub>S</sub> say) therefore indicates the number of degrees of freedom remaining after the constraints have been satisfied. In broad terms,  $n<sub>S</sub>$  is a measure of how *nonlinear* the problem is. In particular,  $n<sub>S</sub>$  will always be zero for FP and LP problems.

If it appears that no improvement can be made with the current definition of  $B$ ,  $S$  and  $N$ , a nonbasic variable is selected to be added to S, and the process is repeated with the value of  $n<sub>S</sub>$  increased by one. At all stages, if a basic or superbasic variable encounters one of its bounds, the variable is made nonbasic and the value of  $n<sub>S</sub>$  is decreased by one.

Associated with each of the m equality constraints  $Ax - s = 0$  is a *dual variable*  $\pi_i$ . Similarly, each variable in  $(x, s)$  has an associated *reduced gradient d<sub>j</sub>* (also known as a *reduced cost*). The reduced gradients for the variables x are the quantities  $g - A^{T}\pi$ , where q is the gradient of the QP objective function, and the reduced gradients for the slack variables  $s$  are the dual variables  $\pi$ . The QP subproblem is optimal if  $d_j \ge 0$  for all nonbasic variables at their lower bounds,  $d_j \le 0$  for all nonbasic variables at their upper bounds and  $d_j = 0$  for all superbasic variables. In practice, an *approximate* QP solution is <span id="page-4-0"></span>found by slightly relaxing these conditions on  $d_i$  (see the description of the optional argument [Optimality Tolerance](#page-33-0)).

The process of computing and comparing reduced gradients is known as *pricing* (a term first introduced in the context of the simplex method for linear programming). To 'price' a nonbasic variable  $x_i$  means that the reduced gradient  $d_i$  associated with the relevant active upper or lower bound on  $x_i$  is computed via the formula  $d_j = g_j - a_j^T \pi$ , where  $a_j$  is the jth column of  $(A - I)$ . (The variable selected by such a process and the corresponding value of  $d_i$  (i.e., its reduced gradient) are the quantities +SBS and dj in the monitoring file output; see [Section 9.1](#page-13-0).) If A has significantly more columns than rows (i.e.,  $n \gg m$ ), pricing can be computationally expensive. In this case, a strategy known as partial pricing can be used to compute and compare only a subset of the  $d_i$ s.

[nag\\_opt\\_sparse\\_convex\\_qp\\_solve \(e04nqc\)](#page-0-0) is based on SQOPT, which is part of the SNOPT package described in Gill et al. (2005a). It uses stable numerical methods throughout and includes a reliable basis package (for maintaining sparse LU factors of the basis matrix  $B$ ), a practical anti-degeneracy procedure, efficient handling of linear constraints and bounds on the variables (by an active-set strategy), as well as automatic scaling of the constraints. Further details can be found in [Section 11.](#page-22-0)

## 4 References

Fourer R (1982) Solving staircase linear programs by the simplex method Math. Programming 23 274– 313

Gill P E and Murray W (1978) Numerically stable methods for quadratic programming *Math*. Programming 14 349–372

Gill P E, Murray W and Saunders M A (1995) User's guide for QPOPT 1.0: a Fortran package for quadratic programming Report SOL 95-4 Department of Operations Research, Stanford University

Gill P E, Murray W and Saunders M A (2005a) Users' guide for SQOPT 7: a Fortran package for largescale linear and quadratic programming Report NA 05-1 Department of Mathematics, University of California, San Diego<http://www.ccom.ucsd.edu/~peg/papers/sqdoc7.pdf>

Gill P E, Murray W and Saunders M A (2005b) Users' guide for SNOPT 7.1: a Fortran package for large-scale linear nonlinear programming Report NA 05-2 Department of Mathematics, University of California, San Diego<http://www.ccom.ucsd.edu/~peg/papers/sndoc7.pdf>

Gill P E, Murray W, Saunders M A and Wright M H (1987) Maintaining  $LU$  factors of a general sparse matrix Linear Algebra and its Applics. **88/89** 239–270

Gill P E, Murray W, Saunders M A and Wright M H (1989) A practical anti-cycling procedure for linearly constrained optimization Math. Programming 45 437–474

Gill P E, Murray W, Saunders M A and Wright M H (1991) Inertia-controlling methods for general quadratic programming SIAM Rev. 33 1–36

Hall J A J and McKinnon K I M (1996) The simplest examples where the simplex method cycles and conditions where EXPAND fails to prevent cycling *Report MS* 96–100 Department of Mathematics and Statistics, University of Edinburgh

## 5 Arguments

The first n entries of the arguments [bl](#page-7-0), [bu](#page-8-0), [hs](#page-8-0) and [x](#page-9-0) refer to the variables x. The last m entries refer to the slacks s.

1: start – Nag\_Start Input

On entry: indicates how a starting basis (and certain other items) will be obtained.

 $start = Nag\_Gold$ 

Requests that an internal Crash procedure be used to choose an initial basis, unless a Basis file is provided via optional arguments [Old Basis File](#page-33-0), [Insert File](#page-34-0) or [Load File](#page-29-0).

 $start = Nag_B$  BasisFile

Is the same as  $start = Nag\_Gold$  but is more meaningful when a Basis file is given.

<span id="page-5-0"></span> $start = Nag_Warm$  $start = Nag_Warm$ 

Means that a basis is already defined in  $\bf{h}$  and a start point is already defined in  $\bf{x}$  $\bf{x}$  $\bf{x}$ (probably from an earlier call).

Constraint:  $start = Nag_B2$  $start = Nag_B2$ BasisFile, Nag Cold or Nag Warm.

2: **qphx** – function, supplied by the user External Function

For QP problems, you must supply a version of **qphx** to compute the matrix product  $Hx$  for a given vector x. If H has rows and columns of zeros, it is most efficient to order  $x$  so that the nonlinear variables appear first. For example, if  $x = (y, z)^T$  and only y enters the objective quadratically then

$$
Hx = \begin{pmatrix} H_1 & 0 \\ 0 & 0 \end{pmatrix} \begin{pmatrix} y \\ z \end{pmatrix} = \begin{pmatrix} H_1y \\ 0 \end{pmatrix}.
$$
 (2)

In this case, nooth should be the dimension of y, and **qphx** should compute  $H_1y$ . For FP and LP problems, **qphx** will never be called by [nag\\_opt\\_sparse\\_convex\\_qp\\_solve \(e04nqc\)](#page-0-0) and hence qphx may be specified as NULLFN.

The specification of **qphx** is: void qphx (Integer ncolh, const double x[], double hx[], Integer nstate) 1: **ncolh** – Integer *Input* On entry: this is the same argument  $\boldsymbol{\textbf{n}}$  colh as supplied to [nag\\_opt\\_sparse\\_convex\\_qp\\_solve \(e04nqc\)](#page-0-0). 2:  $\mathbf{x}[ncolh] - const double$  Input On entry: the first **ncolh** elements of the vector  $x$ .  $3:$  hx $[ncolh]$  – double  $Output$ O[n](#page-6-0) exit: the product Hx. If **ncolh** is less than the input argument **n**, Hx is really the product  $H_1y$  in (2). 4: **nstate** – Integer Input On entry: allows you to save computation time if certain data must be read or calculated only once. To preserve this data for a subsequent calculation place it in [comm](#page-10-0).  $nstate = 1$ nag opt sparse convex qp solve (e04nqc) is calling **qphx** for the first time. nstate  $= 0$ There is nothing special about the current call of **qphx**. nstate  $> 2$ [nag\\_opt\\_sparse\\_convex\\_qp\\_solve \(e04nqc\)](#page-0-0) is calling **qphx** for the last time. This argument setting allows you to perform some additional computation on the final solution.  $nstate = 2$ The current  $x$  is optimal. nstate  $=$  3 The problem appears to be infeasible.  $nstate = 4$ The problem appears to be unbounded. nstate  $= 5$ The iterations limit was reached.

<span id="page-6-0"></span>5: comm – Nag\_Comm \* Communication Structure Pointer to structure of type Nag\_Comm; the following members are relevant to [qphx](#page-5-0). user – double  $*$ iuser – Integer \* p – Pointer The type Pointer will be void \*. Before calling nag opt sparse convex qp\_solve (e04nqc) you may allocate memory and initialize these pointers with various quantities for use by [qphx](#page-5-0) when called from [nag\\_opt\\_sparse\\_convex\\_qp\\_solve \(e04nqc\)](#page-0-0) (see [Section 3.2.1.1](../GENINT/essint.pdf) in the [Essential](../GENINT/essint.pdf) [Introduction\)](../GENINT/essint.pdf).

3: **m** – Integer *Input* 

On entry:  $m$ , the number of general linear constraints (or slacks). This is the number of rows in the linear constraint matrix  $A$ , including the free row (if any; see **[iobj](#page-7-0)**). Note that  $A$  must have at least one row. If your problem has no constraints, or only upper or lower bounds on the variables, then you must include a dummy row with sufficiently wide upper and lower bounds (see also [acol](#page-7-0), [inda](#page-7-0) and [loca](#page-7-0)).

Constraint:  $m \geq 1$ .

4: **n** – Integer *Input* 

On entry: n, the number of variables (excluding slacks). This is the number of columns in the linear constraint matrix A.

Constraint:  $n \geq 1$ .

#### 5: ne – Integer Input

On entry: the number of nonzero elements in A.

Constraint:  $1 \leq ne \leq n \times m$ .

#### 6: **nname** – Integer Input

On entry: the number of column (i.e., variable) and row [names](#page-8-0) supplied in the array **names**.

#### $nname = 1$

There are no names. Default names will be used in the printed output.

#### $nname = n + m$

All names must be supplied.

*Constraint*: **nname** = 1 or  $n + m$ .

#### 7: lenc – Integer Input

On entry: the number of elements in the constant objective vector  $c$ .

If lenc  $> 0$ , the first lenc elements of x belong to variables corresponding to the constant objective term c.

*Constraint*:  $0 \leq \text{lenc} \leq \text{n}$ .

#### 8: ncolh – Integer Input

On entry:  $n_H$ , the number of leading nonzero columns of the Hessian matrix H. For FP and LP problems, ncolh must be set to zero.

The first nooth elements of x belong to variables corresponding to the nonzero block of the QP Hessian.

*Constraint*:  $0 \leq \textbf{ncolh} \leq \textbf{n}$ .

<span id="page-7-0"></span>On entry: if  $\text{iobj} > 0$ , row  $\text{iobj}$  of A is a free row containing the nonzero elements of the vector c appearing in the linear objective term  $c^{\mathrm{T}}x$ .

If  $iobj = 0$ , there is no free row, and the linear obje[c](#page-8-0)tive vector should be supplied in array c. *Constraint*:  $0 \leq \text{iobj} \leq \text{m}$  $0 \leq \text{iobj} \leq \text{m}$  $0 \leq \text{iobj} \leq \text{m}$ .

#### 10: **objadd** – double Input

On entry: the constant  $q$ , to be added to the objective for printing purposes. Typically objadd  $= 0.0$ .

#### 11: **prob** – const char \* Input

On entry: the name for the problem. It is used in the printed solution and in some functions that output Basis files. Only the first eight characters of prob are significant.

12: **acol**[[ne](#page-6-0)] – const double *Input* 

On entry: the nonzero elements of  $A$ , ordered by increasing column index. Note that all elements must be assigned a value in the calling program.

13: **inda**[[ne](#page-6-0)] – const Integer **Input** 

On entry: **inda** $[i-1]$  must contain the row index of the nonzero element stored in **acol** $[i-1]$ , for  $i = 1, 2, \ldots$ , [ne](#page-6-0). Thus a pair of values  $(acol[i - 1], inda[i - 1])$  contains a matrix element and its corresponding row index.

If [lenc](#page-6-0)  $> 0$ , the first lenc elements of acol and inda belong to variables corresponding to the constant objectiver term c.

If the problem has a quadratic objective, the first [ncolh](#page-6-0) columns of acol and inda belong to variables corresponding to the nonzero block of the  $QP$  Hessian. Function **[qphx](#page-5-0)** knows about these variables.

Note that the row indices for a colu[m](#page-6-0)n must lie in the range 1 to  $m$ , and may be supplied in any order.

Constraint:  $1 \leq \text{ind}a[i-1] \leq m$  $1 \leq \text{ind}a[i-1] \leq m$ , for  $i = 1, 2, \ldots, n$ e.

14:  $\log[n+1]$  $\log[n+1]$  $\log[n+1]$  – const Integer Input

On entry: loca $[j-1]$  must contain the value  $p + 1$ , where p is the index in acol and inda of the start of the jth colum[n](#page-6-0), for  $j = 1, 2, ..., n$ . Thus, the entries of column j are held in  $acol[i - 1]$ , and their corresponding row indices are in **inda** $[i-1]$ , for  $i = k, \ldots, l$ , where  $k = \textbf{local}[j-1]$  and  $l = \textbf{local}[j] - 1$ . To specify the jth column as empty, set  $\textbf{local}[j-1] = \textbf{local}[j]$ . Note that the first a[n](#page-6-0)d last elements of loca must be loca[0] = 1 and loca[n] =  $ne + 1$  $ne + 1$ . If your problem has no constraints, or just bounds on the variables, you may include a dummy 'free' row with a single (zero) element by setting  $ne = 1$  $ne = 1$ ,  $acol[0] = 0.0$ ,  $inda[0] = 1$ ,  $loca[0] = 1$ , and  $loca[j-1] = 2$ , for  $j = 1, 2, \ldots, n$  $j = 1, 2, \ldots, n$ . This row is made 'free' by setting its bounds to be  $\mathbf{bl}[\mathbf{n}] = -biqbnd$  and  $\text{bu}[n] = \text{big}nd$  $\text{bu}[n] = \text{big}nd$  $\text{bu}[n] = \text{big}nd$  $\text{bu}[n] = \text{big}nd$  $\text{bu}[n] = \text{big}nd$ , where  $\text{big}nd$  is the value of the optional argument [Infinite Bound Size](#page-31-0).

Constraints:

 $\textbf{local}[0] = 1;$  $\textbf{local}[j - 1] \geq 1, \text{ for } j = 2, 3, \ldots, n;$  $\textbf{local}[j - 1] \geq 1, \text{ for } j = 2, 3, \ldots, n;$  $\textbf{local}[j - 1] \geq 1, \text{ for } j = 2, 3, \ldots, n;$  $\textbf{local}[\textbf{n}] = \textbf{ne} + 1;$  $\textbf{local}[\textbf{n}] = \textbf{ne} + 1;$  $\textbf{local}[\textbf{n}] = \textbf{ne} + 1;$  $\textbf{local}[\textbf{n}] = \textbf{ne} + 1;$  $\textbf{local}[\textbf{n}] = \textbf{ne} + 1;$  $0 \leq \textbf{local}[j] - \textbf{local}[j-1] \leq m, \text{ for } j = 1, 2, ..., n.$  $0 \leq \textbf{local}[j] - \textbf{local}[j-1] \leq m, \text{ for } j = 1, 2, ..., n.$  $0 \leq \textbf{local}[j] - \textbf{local}[j-1] \leq m, \text{ for } j = 1, 2, ..., n.$  $0 \leq \textbf{local}[j] - \textbf{local}[j-1] \leq m, \text{ for } j = 1, 2, ..., n.$  $0 \leq \textbf{local}[j] - \textbf{local}[j-1] \leq m, \text{ for } j = 1, 2, ..., n.$ 

15:  $\mathbf{bl}[\mathbf{n} + \mathbf{m}]$  $\mathbf{bl}[\mathbf{n} + \mathbf{m}]$  $\mathbf{bl}[\mathbf{n} + \mathbf{m}]$  $\mathbf{bl}[\mathbf{n} + \mathbf{m}]$  $\mathbf{bl}[\mathbf{n} + \mathbf{m}]$  – const double Input

On entry: l, the lower bounds for all the variables and general constraints, in the following order. The first **[n](#page-6-0)** ele[m](#page-6-0)ents of **bl** must contain the bounds on the variables x, and the next **m** elements the bounds for the general linear constraints  $Ax$  (which, equivalently, are the bounds for the slacks, s)

Mark 24 e04nqc.9

<span id="page-8-0"></span>and the free row (if any). To fix the jth varia[bl](#page-7-0)e, set  $\mathbf{bl}[j-1] = \mathbf{bu}[j-1] = \beta$ , say, where  $|\beta|$  < bigbnd. To specify a nonexistent lower bound (i.e.,  $l_j = -\infty$ ), set  $\mathbf{bl}[j-1] \le - \text{bigbnd}$  $\mathbf{bl}[j-1] \le - \text{bigbnd}$  $\mathbf{bl}[j-1] \le - \text{bigbnd}$ . Here, bigbnd is the value of the optional argument **[Infinite Bound Size](#page-31-0)**. To specify the jth co[n](#page-6-0)straint as an equality, set  $\textbf{bl}[\textbf{n} + j - 1] = \textbf{bu}[\textbf{n} + j - 1] = \beta$  $\textbf{bl}[\textbf{n} + j - 1] = \textbf{bu}[\textbf{n} + j - 1] = \beta$  $\textbf{bl}[\textbf{n} + j - 1] = \textbf{bu}[\textbf{n} + j - 1] = \beta$ , say, where  $|\beta| < b{\text{i}}g{\text{b}}n d$ . Note that the lower bou[n](#page-6-0)d corresponding to the free row must be set to  $-\infty$  and stored in  $\mathbf{bl}[\mathbf{n} + \mathbf{i} \cdot \mathbf{obj} - 1]$  $\mathbf{bl}[\mathbf{n} + \mathbf{i} \cdot \mathbf{obj} - 1]$  $\mathbf{bl}[\mathbf{n} + \mathbf{i} \cdot \mathbf{obj} - 1]$ .

*Co[n](#page-6-0)straint*: if **[iobj](#page-7-0)**  $> 0$ , **[bl](#page-7-0)**[**n** + **iobj**  $-1$ ]  $\leq -big$ 

(See also the description for bu.)

16:  $\mathbf{b}\mathbf{u}[\mathbf{n} + \mathbf{m}]$  $\mathbf{b}\mathbf{u}[\mathbf{n} + \mathbf{m}]$  $\mathbf{b}\mathbf{u}[\mathbf{n} + \mathbf{m}]$  $\mathbf{b}\mathbf{u}[\mathbf{n} + \mathbf{m}]$  $\mathbf{b}\mathbf{u}[\mathbf{n} + \mathbf{m}]$  – const double *Input* 

On entry: u, the upper bounds for all the variables and general constraints, in the following order. The first **[n](#page-6-0)** ele[m](#page-6-0)ents of **bu** must contain the bounds on the variables  $x$ , and the next **m** elements the bounds for the general linear constraints  $Ax$  (which, equivalently, are the bounds for the slacks, s) and the free row (if any). To specify a nonexistent upper bound (i.e.,  $u_i = +\infty$ ), set  $|{\bf b u}[j-1] \geq bigbnd$ . Note that the upper bound corresponding to the free row must be set to  $+\infty$ a[n](#page-6-0)d stored in  $\mathbf{bu}[\mathbf{n} + \mathbf{i} \cdot \mathbf{obj} - 1]$ .

Constraints:

if **[iobj](#page-7-0)** > 0, **bu**[ $\mathbf{n}$  $\mathbf{n}$  $\mathbf{n}$  + **iobj** - 1]  $\geq$  *bigbnd*; otherwise  $\mathbf{bl}[i-1] \leq \mathbf{bu}[i-1]$  $\mathbf{bl}[i-1] \leq \mathbf{bu}[i-1]$  $\mathbf{bl}[i-1] \leq \mathbf{bu}[i-1]$ .

17:  $c[lenc]$  $c[lenc]$  $c[lenc]$  – const double *Input* 

On entry: contains the explicit objective vector c (if any). If [lenc](#page-6-0) = 0, then c is not referenced and may be NULL.

18: **names** | name – const char \* Input

On entry: the optional column and row names, respectively.

If **[nname](#page-6-0)**  $= 1$ , **names** is not referenced and the printed output will use default names for the columns and rows.

If **[nname](#page-6-0)**  $= \mathbf{n} + \mathbf{m}$  $= \mathbf{n} + \mathbf{m}$  $= \mathbf{n} + \mathbf{m}$  $= \mathbf{n} + \mathbf{m}$  $= \mathbf{n} + \mathbf{m}$ , the first **n** elements must contain the names for the columns and the next **m** elements must contain the names for the rows. Note that the name for the free row (if any) must be stored i[n](#page-6-0) **names** $[n + iobj - 1]$  $[n + iobj - 1]$  $[n + iobj - 1]$ .

Note: that only the first eight characters of the strings in names are significant.

19: **helast** $[n+m]$  $[n+m]$  $[n+m]$  $[n+m]$  $[n+m]$  – const Integer  $Input$ 

On entry: defines which variables are to be treated as being elastic in elastic mode. The allowed values of helast are:

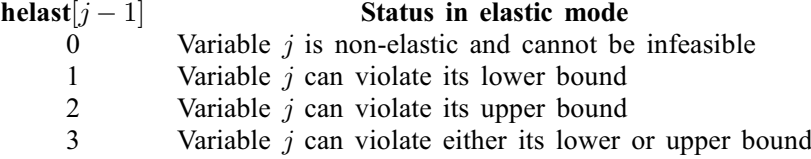

helast need not be assigned if optional argument [Elastic Mode](#page-29-0)  $= 0$ .

Constraint: if [Elastic Mode](#page-29-0)  $\neq 0$  $\neq 0$  $\neq 0$ , helast $[j - 1] = 0, 1, 2, 3$ , for  $j = 1, 2, \ldots, n + m$  $j = 1, 2, \ldots, n + m$ .

#### 20:  $\mathbf{h} \mathbf{s}[\mathbf{n} + \mathbf{m}]$  $\mathbf{h} \mathbf{s}[\mathbf{n} + \mathbf{m}]$  $\mathbf{h} \mathbf{s}[\mathbf{n} + \mathbf{m}]$  $\mathbf{h} \mathbf{s}[\mathbf{n} + \mathbf{m}]$  $\mathbf{h} \mathbf{s}[\mathbf{n} + \mathbf{m}]$  – Integer Input/Output

On entry: if [start](#page-4-0)  $=$  Nag Cold or Nag BasisFile, and a Basis file of some sort is to be input (see the description of the optional arguments [Old Basis File](#page-33-0), [Insert File](#page-34-0) or [Load File](#page-29-0)), then hs and [x](#page-9-0) need not be set at all.

If [start](#page-4-0)  $=$  Nag Cold or Nag BasisFile a[n](#page-6-0)d there is no Basis file, the first n elements of hs and [x](#page-9-0) must specify the initial states and values, respectively, of the variables  $x$ . (The slacks  $s$  need not

<span id="page-9-0"></span>be initialized.) An internal Crash procedure is then used to select an initial basis matrix B. The initial basis matrix will be triangular (neglecting certain small elements in each column). It is chosen from various rows and columns of  $(A - I)$ . Possible values for  $\mathbf{h} \mathbf{s}[i-1]$  are as follows:

[hs](#page-8-0)[ $j-1$ ] State of  $x[j-1]$  during Crash procedure

- 0 or 1 Eligible for the basis
	- 2 Ignored
	- 3 Eligible for the basis (given preference over 0 or 1)
- 4 or 5 Ignored

If nothing special is known about the problem, or there is no wish to provide special information, you may set  $\textbf{hs}[j-1] = 0$  $\textbf{hs}[j-1] = 0$  $\textbf{hs}[j-1] = 0$  a[n](#page-6-0)d  $\textbf{x}[j-1] = 0.0$ , for  $j = 1, 2, \ldots, \textbf{n}$ . All variables will then be eligible for the initial basis. Less trivially, to say that the jth variable will probably be equal to one of its bounds, set  $\mathbf{hs}[j-1] = 4$  $\mathbf{hs}[j-1] = 4$  $\mathbf{hs}[j-1] = 4$  and  $\mathbf{x}[j-1] = \mathbf{bl}[j-1]$  $\mathbf{x}[j-1] = \mathbf{bl}[j-1]$  $\mathbf{x}[j-1] = \mathbf{bl}[j-1]$  or  $\mathbf{hs}[j-1] = 5$  and  $\mathbf{x}[j-1] = \mathbf{bu}[j-1]$  $\mathbf{x}[j-1] = \mathbf{bu}[j-1]$  $\mathbf{x}[j-1] = \mathbf{bu}[j-1]$  as appropriate.

Following the Crash procedure, variables for which  $\text{hs}[j-1] = 2$  $\text{hs}[j-1] = 2$  $\text{hs}[j-1] = 2$  are made superbasic. Other variables not selected for the basis are then made nonbasic at the value  $x[j-1]$  if  $\mathbf{bl}[j-1] \leq \mathbf{x}[j-1] \leq \mathbf{bu}[j-1]$  $\mathbf{bl}[j-1] \leq \mathbf{x}[j-1] \leq \mathbf{bu}[j-1]$  $\mathbf{bl}[j-1] \leq \mathbf{x}[j-1] \leq \mathbf{bu}[j-1]$  $\mathbf{bl}[j-1] \leq \mathbf{x}[j-1] \leq \mathbf{bu}[j-1]$  $\mathbf{bl}[j-1] \leq \mathbf{x}[j-1] \leq \mathbf{bu}[j-1]$ , or at the value  $\mathbf{bl}[j-1]$  or  $\mathbf{bu}[j-1]$  closest to  $\mathbf{x}[j-1]$ .

If [start](#page-4-0)  $=$  Nag Warm, [hs](#page-8-0) and x must specify the initial states and values, respectively, of the variables and slacks  $(x, s)$ . If nag opt sparse convex qp solve (e04nqc) has been called previously with the sa[m](#page-6-0)e values of  $n$  and  $m$ , [hs](#page-8-0) already contains satisfactory information.

#### Constraints:

if [start](#page-4-0) = Nag\_Cold or Nag\_BasisFile,  $0 \leq \mathbf{hs}[j-1] \leq 5$  $0 \leq \mathbf{hs}[j-1] \leq 5$  $0 \leq \mathbf{hs}[j-1] \leq 5$ , for  $j = 1, 2, ..., n$  $j = 1, 2, ..., n$ ; if [start](#page-4-0) = Nag\_War[m](#page-6-0),  $0 \leq \mathbf{hs}[j-1] \leq 3$  $0 \leq \mathbf{hs}[j-1] \leq 3$  $0 \leq \mathbf{hs}[j-1] \leq 3$ , for  $j = 1, 2, \ldots, \mathbf{n} + \mathbf{m}$  $j = 1, 2, \ldots, \mathbf{n} + \mathbf{m}$  $j = 1, 2, \ldots, \mathbf{n} + \mathbf{m}$ .

On exit; the final states of the variables and slacks  $(x, s)$ . The significance of each possible value of  $\mathbf{hs}[j-1]$  $\mathbf{hs}[j-1]$  $\mathbf{hs}[j-1]$  is as follows:

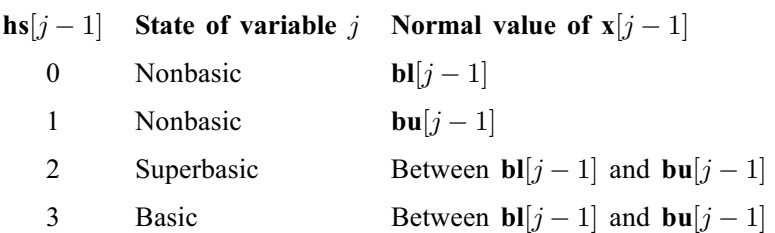

If  $\text{ninf} = 0$  $\text{ninf} = 0$  $\text{ninf} = 0$ , basic and superbasic variables may be outside their bounds by as much as the value of the optional argument [Feasibility Tolerance](#page-30-0). Note that unless the optional argument [Scale Option](#page-35-0)  $= 0$  is specified, the optional argument [Feasibility Tolerance](#page-30-0) applies to the variables of the scaled problem. In this case, the variables of the original problem may be as much as 0:1 outside their bounds, but this is unlikely unless the problem is very badly scaled.

Very occasionally some nonbasic variables may be outside their bounds by as much as the optional argument [Feasibility Tolerance](#page-30-0), and there may be some nonbasic variables for which  $\mathbf{x}[j-1]$  lies strictly between its bounds.

If  $\text{ninif } > 0$ , some basic and superbasic variables may be outside their bounds by an arbitrary amount (bounded by [sinf](#page-10-0) if [Scale Option](#page-35-0)  $= 0$ ).

#### 21:  $\mathbf{x}[\mathbf{n} + \mathbf{m}]$  $\mathbf{x}[\mathbf{n} + \mathbf{m}]$  $\mathbf{x}[\mathbf{n} + \mathbf{m}]$  $\mathbf{x}[\mathbf{n} + \mathbf{m}]$  $\mathbf{x}[\mathbf{n} + \mathbf{m}]$  – double *Input/Output*

On entry: the initial values of the variables x, and, if [start](#page-4-0) = Nag Warm, the slacks s, i.e.,  $(x, s)$ . (See the description for argument [hs](#page-8-0).)

On exit: the final values of the variables and slacks  $(x, s)$ .

### <span id="page-10-0"></span>22:  $pi[m] - double$  $pi[m] - double$  $pi[m] - double$  Output

On exit: contains the dual variables  $\pi$  (a set of Lagrange multipliers (shadow prices) for the general constraints).

23:  $\mathbf{r}\mathbf{c}[\mathbf{n} + \mathbf{m}]$  $\mathbf{r}\mathbf{c}[\mathbf{n} + \mathbf{m}]$  $\mathbf{r}\mathbf{c}[\mathbf{n} + \mathbf{m}]$  $\mathbf{r}\mathbf{c}[\mathbf{n} + \mathbf{m}]$  $\mathbf{r}\mathbf{c}[\mathbf{n} + \mathbf{m}]$  – double  $Output$ 

On exit: contains the reduced costs,  $g - \left(A - I\right)^{T} \pi$ . The vector g is the gradient of the objective if [x](#page-9-0) is feasible, otherwise it is the gradient of the Phase 1 objective. In the former case,  $q(i) = 0$ , for  $i = n + 1$  $i = n + 1$  $i = n + 1$ : **[m](#page-6-0)**, hence  $r c[n + 1 : m - 1] = \pi$ .

24: ns – Integer \* Input/Output

On entry:  $n<sub>S</sub>$ , the number of superbasics. For QP problems, **ns** need not be specified if [start](#page-4-0) = Nag Cold, but must retain its value from a previous call when start = Nag Warm. For FP and LP problems, ns need not be initialized.

On exit: the final number of superbasics. This will be zero for FP and LP problems.

25: **ninf** – Integer \* Output

On exit: the number of infeasibilities.

26: **sinf** – double \* Output

On exit: the sum of the scaled infeasibilities. This will be zero if  $\text{ninf} = 0$ , and is most meaningful when [Scale Option](#page-35-0)  $= 0$ .

27: **obj** – double  $*$  Output

On exit: the value of the objective function.

If **ninf** = 0, **obj** includes the quadratic objective term  $\frac{1}{2}x^T H x$  (if any).

If **ninf** > 0, **obj** is just the linear objective term  $c^T x$  (if any).

For FP problems, obj is set to zero.

Note that obj does not include contributions from the constant term [objadd](#page-7-0) or the objective row, if any.

28: state – Nag\_E04State \* Communication Structure

state contains internal information required for functions in this suite. It must not be modified in any way.

29: **comm** – Nag Comm \* Communication Structure

The NAG communication argument (see [Section 3.2.1.1](../GENINT/essint.pdf) in the [Essential Introduction\)](../GENINT/essint.pdf).

30: fail – NagError \* Input/Output

The NAG error argument (see [Section 3.6](../GENINT/essint.pdf) in the [Essential Introduction](../GENINT/essint.pdf)).

nag opt sparse convex qp\_solve (e04nqc) returns with **fail.code** = NE\_NOERROR if the reduced gradient (rgNorm; see [Section 9.1](#page-13-0)) is negligible, the Lagrange multipliers (Lagr Mult; see [Section 9.1](#page-13-0)) are optimal, x satisfies the constraints to the accuracy requested by the value of the optional argument **[Feasibility Tolerance](#page-30-0)** and the reduced Hessian factor  $R$  (see [Section 11.2\)](#page-23-0) is nonsingular.

## 6 Error Indicators and Warnings

## NE\_ALLOC\_FAIL

Dynamic memory allocation failed.

<span id="page-11-0"></span>Internal memory allocation failed when attempting to obtain workspace sizes  $\langle value \rangle$ ,  $\langle value \rangle$  and  $\langle value \rangle$ . Please contact NAG.

### NE\_ALLOC\_INSUFFICIENT

Internal memory allocation was insufficient. Please contact NAG.

### NE\_ARRAY\_INPUT

On entry,  $\textbf{local}[0] = \langle value \rangle$  $\textbf{local}[0] = \langle value \rangle$  $\textbf{local}[0] = \langle value \rangle$ ,  $\textbf{local}[\langle value \rangle] = \langle value \rangle$ , [ne](#page-6-0) =  $\langle value \rangle$ . Constraint:  $\textbf{local}[0] = 1$  $\textbf{local}[0] = 1$  $\textbf{local}[0] = 1$  or  $\textbf{local}(\text{value})$  =  $\textbf{ne} + 1$  $\textbf{ne} + 1$  $\textbf{ne} + 1$ .

On entry, row index  $\langle value \rangle$  in **[inda](#page-7-0)** $[\langle value \rangle]$  is outside the range 1 to  $m = \langle value \rangle$  $m = \langle value \rangle$ .

#### NE\_BAD\_PARAM

Basis file dimensions do not match this problem.

On entry, argument  $\langle value \rangle$  had an illegal value.

## NE\_BASIS\_FAILURE

An error has occurred in the basis package, perhaps indicating incorrect setup of arrays [inda](#page-7-0) and [loca](#page-7-0). Set the optional argument [Print File](#page-34-0) and examine the output carefully for further information.

### NE\_BASIS\_ILL\_COND

Numerical difficulties have been encountered and no further progress can be made.

#### NE\_BASIS\_SINGULAR

The basis is singular after several attempts to factorize it (and add slacks where necessary).

#### NE\_E04NPC\_NOT\_INIT

Initialization function [nag\\_opt\\_sparse\\_convex\\_qp\\_init \(e04npc\)](../E04/e04npc.pdf) has not been called.

### NE HESS INDEF

Error in **aphx**: the OP Hessian is indefinite.

## NE HESS TOO BIG

The value of the optional argument [Superbasics Limit](#page-36-0) is too small.

#### NE\_INT

On entry,  $\mathbf{m} = \langle value \rangle$  $\mathbf{m} = \langle value \rangle$  $\mathbf{m} = \langle value \rangle$ . Constraint:  $m > 1$  $m > 1$ . O[n](#page-6-0) entry,  $\mathbf{n} = \langle value \rangle$ . Co[n](#page-6-0)straint:  $n \geq 1$ .

### NE\_INT\_2

On entry, **[iobj](#page-7-0)** =  $\langle value \rangle$  and **[m](#page-6-0)** =  $\langle value \rangle$ . Constraint:  $0 \leq \text{iobj} \leq \text{m}$  $0 \leq \text{iobj} \leq \text{m}$  $0 \leq \text{iobj} \leq \text{m}$  $0 \leq \text{iobj} \leq \text{m}$  $0 \leq \text{iobj} \leq \text{m}$ .

On entry, [lenc](#page-6-0) =  $\langle value \rangle$  $\langle value \rangle$  $\langle value \rangle$  and n =  $\langle value \rangle$ . Co[n](#page-6-0)straint:  $0 \leq \text{lenc} \leq \text{n}$  $0 \leq \text{lenc} \leq \text{n}$  $0 \leq \text{lenc} \leq \text{n}$ .

O[n](#page-6-0) entry,  $\text{ncolh} = \langle value \rangle$  $\text{ncolh} = \langle value \rangle$  $\text{ncolh} = \langle value \rangle$  and  $\textbf{n} = \langle value \rangle$ . Co[n](#page-6-0)straint:  $0 \leq \textbf{ncolh} \leq \textbf{n}$  $0 \leq \textbf{ncolh} \leq \textbf{n}$  $0 \leq \textbf{ncolh} \leq \textbf{n}$ .

On entry, [ne](#page-6-0) is not equal to the number of nonzeros in [acol](#page-7-0). ne =  $\langle value \rangle$ , nonzeros in  $\text{acol} = \langle value \rangle$  $\text{acol} = \langle value \rangle$  $\text{acol} = \langle value \rangle$ .

#### <span id="page-12-0"></span>NE\_INT\_3

O[n](#page-6-0) entry,  $\mathbf{n} = \langle value \rangle$  $\mathbf{n} = \langle value \rangle$  $\mathbf{n} = \langle value \rangle$ ,  $\mathbf{m} = \langle value \rangle$  and  $\mathbf{n} = \langle value \rangle$ . Co[n](#page-6-0)straint:  $1 \leq ne \leq n \times m$  $1 \leq ne \leq n \times m$  $1 \leq ne \leq n \times m$  $1 \leq ne \leq n \times m$  $1 \leq ne \leq n \times m$ .

O[n](#page-6-0) entry,  $\mathbf{n} = \langle value \rangle$  $\mathbf{n} = \langle value \rangle$  $\mathbf{n} = \langle value \rangle$ ,  $\mathbf{m} = \langle value \rangle$  and  $\mathbf{n}$  name  $= \langle value \rangle$ . Co[n](#page-6-0)straint: **[nname](#page-6-0)** = 1 or  $n + m$  $n + m$ .

O[n](#page-6-0) entry,  $\mathbf{ne} = \langle value \rangle$  $\mathbf{ne} = \langle value \rangle$  $\mathbf{ne} = \langle value \rangle$ ,  $\mathbf{n} = \langle value \rangle$  $\mathbf{n} = \langle value \rangle$  $\mathbf{n} = \langle value \rangle$  and  $\mathbf{m} = \langle value \rangle$ . Co[n](#page-6-0)straint:  $1 \leq ne \leq n \times m$  $1 \leq ne \leq n \times m$  $1 \leq ne \leq n \times m$  $1 \leq ne \leq n \times m$  $1 \leq ne \leq n \times m$ .

O[n](#page-6-0) entry, **[nname](#page-6-0)** =  $\langle value \rangle$ , **n** =  $\langle value \rangle$  and **[m](#page-6-0)** =  $\langle value \rangle$ . Co[n](#page-6-0)straint: **[nname](#page-6-0)** = 1 or  $n + m$  $n + m$ .

#### NE\_INTERNAL\_ERROR

An internal error has occurred in this function. Check the function call and any array sizes. If the call is correct then please contact NAG for assistance.

An unexpected error has occurred. Set the optional argument [Print File](#page-34-0) and examine the output carefully for further information.

#### NE\_NOT\_REQUIRED\_ACC

The requested accuracy could not be achieved.

#### NE\_REAL\_2

On entry, bounds [bl](#page-7-0) and [bu](#page-8-0) for  $\langle value \rangle$  are equal and infinite:  $bl = bu = \langle value \rangle$  and  $infbnd = \langle value \rangle$ .

On entry, bounds [bl](#page-7-0) and [bu](#page-8-0) for  $\langle value \rangle$  are equal and infinite. bl = bu =  $\langle value \rangle$  and  $infbnd = \langle value \rangle$ .

On entry, bounds for  $\langle value \rangle$  are inconsistent. **[bl](#page-7-0)** =  $\langle value \rangle$  and **[bu](#page-8-0)** =  $\langle value \rangle$ .

#### NE\_UNBOUNDED

The problem appears to be unbounded. The constraint violation limit has been reached.

The problem appears to be unbounded. The objective function is unbounded.

#### NW\_NOT\_FEASIBLE

The linear constraints appear to be infeasible.

The problem appears to be infeasible. Infeasibilites have been minimized.

The problem appears to be infeasible. Nonlinear infeasibilites have been minimized.

The problem appears to be infeasible. The linear equality constraints could not be satisfied.

### NW\_SOLN\_NOT\_UNIQUE

Weak solution found – the solution is not unique.

#### NW\_TOO\_MANY\_ITER

Iteration limit reached.

Major iteration limit reached.

## 7 Accuracy

[nag\\_opt\\_sparse\\_convex\\_qp\\_solve \(e04nqc\)](#page-0-0) implements a numerically stable active-set strategy and returns solutions that are as accurate as the condition of the problem warrants on the machine.

## <span id="page-13-0"></span>8 Parallelism and Performance

[nag\\_opt\\_sparse\\_convex\\_qp\\_solve \(e04nqc\)](#page-0-0) is not threaded by NAG in any implementation.

[nag\\_opt\\_sparse\\_convex\\_qp\\_solve \(e04nqc\)](#page-0-0) makes calls to BLAS and/or LAPACK routines, which may be threaded within the vendor library used by this implementation. Consult the documentation for the vendor library for further information.

Please consult the Users' Note for your implementation for any additional implementation-specific information.

## 9 Further Comments

This section contains a description of the printed output.

## 9.1 Description of the Printed Output

If [Print Level](#page-34-0)  $> 0$ , one line of information is output to the [Print File](#page-34-0) every kth iteration, where k is the specified **[Print Frequency](#page-34-0)**. A heading is printed before the first such line following a basis factorization. The heading contains the items described below. In this description, a pricing operation is defined to be the process by which one or more nonbasic variables are selected to become superbasic (in addition to those already in the superbasic set). The variable selected will be denoted by jq. If the problem is purely linear, variable jq will usually become basic immediately (unless it should happen to reach its opposite bound and return to the nonbasic set).

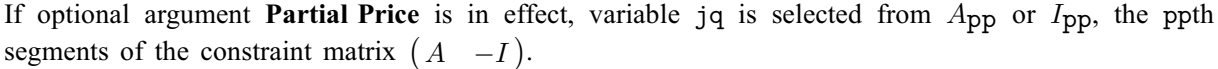

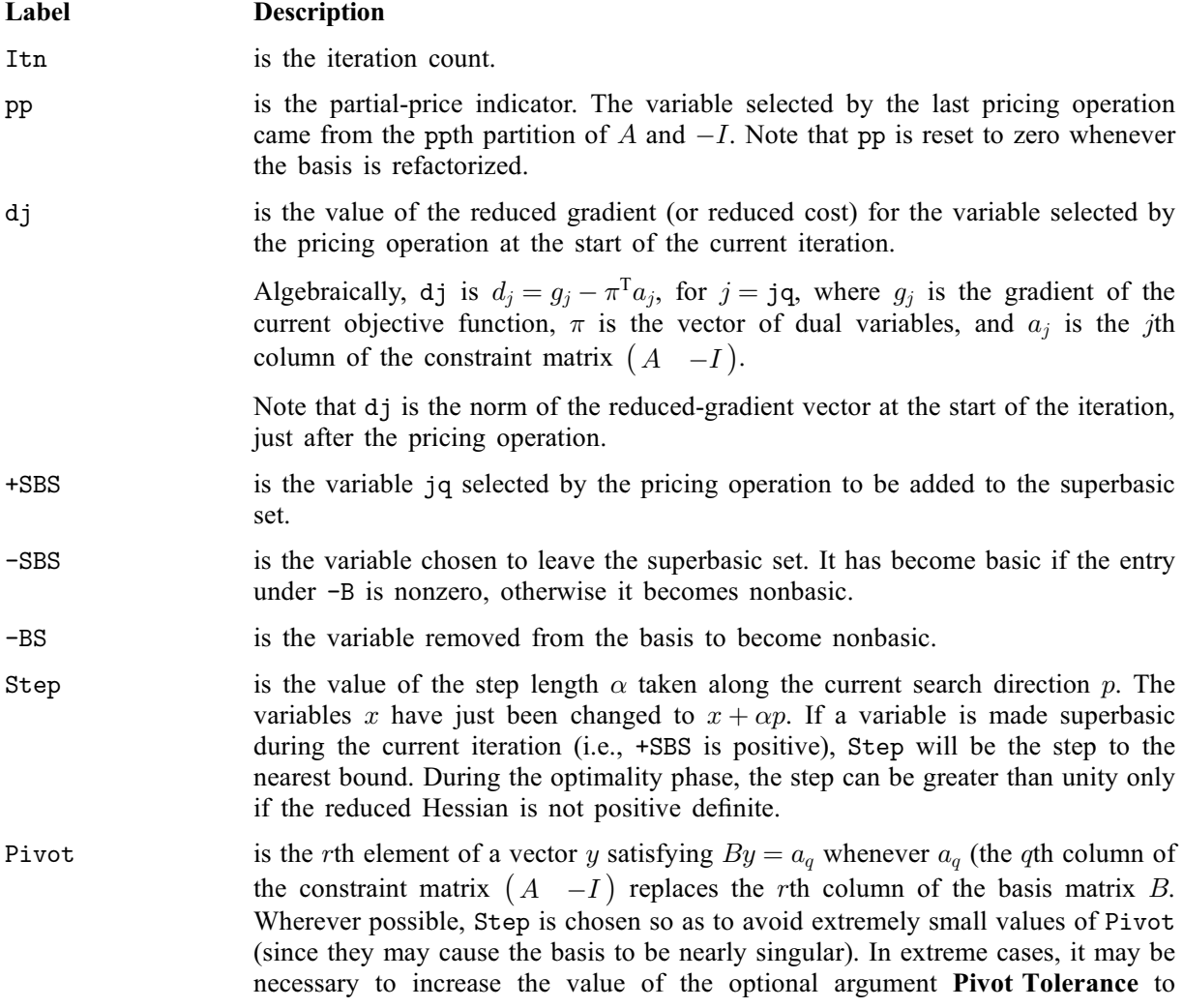

exclude very small elements of  $y$  from consideration during the computation of Step.

- <span id="page-14-0"></span>nInf is the number of violated constraints (infeasibilities) before the present iteration. This number will not increase unless iterations are in elastic mode.
- sInf is the sum of infeasibilities before the present iteration. It will usually decrease at each nonzero step, but if nInf decreases by 2 or more, sInf may occasionally increase. However, in elastic mode it will decrease monotonically.

Objective is the value of the current objective function after the present iteration. Note, if [Elastic Mode](#page-29-0) is 2, the heading is Composite Obj.

- $L+U$  L is the number of nonzeros in the basis factor L. Immediately after a basis factorization  $B = LU$ , L contains lenL (see [Section 13\)](#page-37-0). Further nonzeros are added to L when various columns of  $B$  are later replaced. (Thus, L increases monotonically.) U is the number of nonzeros in the basis factor U. Immediately after a basis factorization  $B = LU$ , U contains lenU (see [Section 13](#page-37-0)). As columns of  $B$  are replaced, the matrix  $U$  is maintained explicitly (in sparse form). The value of U may fluctuate up or down; in general, it will tend to increase.
- ncp is the number of compressions required to recover workspace in the data structure for U. This includes the number of compressions needed during the previous basis factorization. Normally, ncp should increase very slowly.

The following will be output if the problem is QP or if the superbasic set is non-empty.

Label Description

rgNorm is the largest reduced-gradient among the superbasic variables after the current iteration. During the optimality phase, this will be approximately zero after a unit step.

nS is the current number of superbasic variables.

condHz is a lower bound on the condition number of the reduced Hessian (see [Section 11.2](#page-23-0)). The larger this number, the more difficult the problem. Attention should be given to the scaling of the variables and the constraints to guard against high values of condHz.

## 10 Example

This example minimizes the quadratic function  $f(x) = c^{T}x + \frac{1}{2}x^{T}Hx$ , where

$$
c = (-200.0, -2000.0, -2000.0, -2000.0, -2000.0, 400.0, 400.0)^T
$$

$$
H = \begin{pmatrix} 2 & 0 & 0 & 0 & 0 & 0 & 0 \\ 0 & 2 & 0 & 0 & 0 & 0 & 0 \\ 0 & 0 & 2 & 2 & 0 & 0 & 0 \\ 0 & 0 & 2 & 2 & 0 & 0 & 0 \\ 0 & 0 & 0 & 0 & 2 & 0 & 0 \\ 0 & 0 & 0 & 0 & 0 & 2 & 2 \\ 0 & 0 & 0 & 0 & 0 & 2 & 2 \end{pmatrix}
$$

subject to the bounds

$$
0 \le x_1 \le 200 \n0 \le x_2 \le 2500 \n400 \le x_3 \le 800 \n100 \le x_4 \le 700 \n0 \le x_5 \le 1500 \n0 \le x_6 \n0 \le x_7
$$

and to the linear constraints

x<sup>1</sup> þ x<sup>2</sup> þ x<sup>3</sup> þ x<sup>4</sup> þ x<sup>5</sup> þ x<sup>6</sup> þ x<sup>7</sup> ¼ 2000 0:15x<sup>1</sup> þ 0:04x<sup>2</sup> þ 0:02x<sup>3</sup> þ 0:04x<sup>4</sup> þ 0:02x<sup>5</sup> þ 0:01x<sup>6</sup> þ 0:03x<sup>7</sup> - 60 0:03x<sup>1</sup> þ 0:05x<sup>2</sup> þ 0:08x<sup>3</sup> þ 0:02x<sup>4</sup> þ 0:06x<sup>5</sup> þ 0:01x<sup>6</sup> þ 0:03x<sup>7</sup> - 100 0:02x<sup>1</sup> þ 0:04x<sup>2</sup> þ 0:01x<sup>3</sup> þ 0:02x<sup>4</sup> þ 0:02x<sup>5</sup> - 40 0:02x<sup>1</sup> þ 0:03x<sup>2</sup> þ 0:01x<sup>5</sup> - 30 1500 - 0:70x<sup>1</sup> þ 0:75x<sup>2</sup> þ 0:80x<sup>3</sup> þ 0:75x<sup>4</sup> þ 0:80x<sup>5</sup> þ 0:97x<sup>6</sup> 250 - 0:02x<sup>1</sup> þ 0:06x<sup>2</sup> þ 0:08x<sup>3</sup> þ 0:12x<sup>4</sup> þ 0:02x<sup>5</sup> þ 0:01x<sup>6</sup> þ 0:97x<sup>7</sup> -300

The initial point, which is infeasible, is

$$
x_0 = (0.0, 0.0, 0.0, 0.0, 0.0, 0.0, 0.0)^T.
$$

The optimal solution (to five figures) is

 $x^* = (0.0, 349.40, 648.85, 172.85, 407.52, 271.36, 150.02)^T.$ 

One bound constraint and four linear constraints are active at the solution. Note that the Hessian matrix  $H$  is positive semidefinite.

### 10.1 Program Text

```
/* nag_opt_sparse_convex_qp_solve (e04nqc) Example Program.
 *
 * Copyright 2004 Numerical Algorithms Group.
 *
 * Mark 8, 2004.
 */
#include <stdio.h>
#include <string.h>
#include (naq.h)#include <nag_stdlib.h>
#include <nage04.h>
#ifdef __cplusplus
extern "C" {
#endif
static void NAG_CALL qphx(Integer ncolh, const double x[], double hx[],
                          Integer nstate, Nag_Comm *comm);
#ifdef __cplusplus
}
#endif
int main(void)
{
  /* Scalars */
  double obj, objadd, sinf;
  Integer exit_status, i, icol, iobj, j, jcol, lenc, m, n, ncolh, ne,
              ninf;
  Integer nname, ns;
  \frac{*}{\text{Arrays}} */
              nag enum arg[40];
  char prob[9];
  char **names;<br>double *acol =
              *acol = 0, *bl = 0, *bu = 0, *c = 0, *pi = 0, *rc = 0, *x = 0;
  Integer *helast = 0, *hs = 0, *inda = 0, *loca = 0;/* Nag Types */
  Nag_E04State state;
  NagError fail;
  Nag Start start;
  Nag_Comm comm;
  Nag_FileID fileid;
  exit_status = 0;
  INIT_FAIL(fail);
  printf("nag_opt_sparse_convex_qp_solve (e04nqc) Example Program Results\n");
  fflush(stdout);
```

```
/* Skip heading in data file. */
\text{scanf}("%*[\uparrow\n] ";
/* Read ne, iobj, ncolh, start and nname from data file. */
scanf("%ld%ld%*[^\n] ", &n, &m);
\arcsin f "%ld%ld%ld %39s %ld%*[^\n] ",
      &ne, &iobj, &ncolh, nag_enum_arg, &nname);
/* nag_enum_name_to_value (x04nac).
 * Converts NAG enum member name to value
*/
start = (Nag_Start) nag_enum_name_to_value(nag_enum_arg);
if (n \geq 1 \& w \geq 1){
    /* Allocate memory */
    if (!(\text{names} = \text{NAG}\_\text{ALLOC}(n+m, char *)) ||
        !(acol = NAG_ALLOC(ne, double)) ||
        ! (bl = NAG_ALLOC(m+n, double)) ||
        ! (bu = NAG ALLOC(m+n, double)) ||!(c = NAG_ALLOC(1, double)) ||
        !(pi = NAG_ALLOC(m, double)) ||
        !(r c = NAG ALLOC(n+m, double)) ||
        !(x = NAG_ALLOC(n+m, double))!(helast = NAG_ALLOC(n+m, Integer)) ||
        !(hs = NAG_ALLOC(n+m, Integer)) ||
        !(inda = NAG_ALLOC(ne, Integer)) ||
        !(\text{local} = \text{NAG}\_\text{ALLOC}(n+1, \text{Integer}))){
        printf("Allocation failure\n");
        exit_status = -1;
        goto END;
      }
  }
else
  {
    printf("%s", "Either m or n invalid\n");
   ext_{\text{status}} = 1;
    return exit_status;
  }
/* Read names from data file. */
for (i = 1; i \leq nname; ++i){
    names[i-1] = NAG\_ALLOC(9, char);scanf(" ' %8s '", names[i-1]);
  }
scanf("%*[\hat{\ } \ranglen] ");
/* Read the matrix acol from data file. Set up LOCA. */\texttt{icol} = 1;
local - 1 = 1;for (i = 1; i \le me; ++i){
    \frac{*}{*} Element (inda[i-1], icol) is stored in acol[i-1]. \frac{*}{*}scanf("%lf%ld%ld%*[^\n] ", &acol[i - 1], &inda[i - 1],
            &icol);
    if (icol < jcol)
      {
        /* Elements not ordered by increasing column index. */
        printf("%s%5ld%s%5ld%s%s\n", "Element in column",
                icol, " found after element in column", jcol, ". Problem",
                " abandoned.");
      }
    else if (icol == icol + 1){
         /* Index in ACOL of the start of the ICOL-th column equals I. */
        local - 1 = i;jcol = icol;
      }
    else if (icol > jcol + 1){
```

```
/* Index in acol of the start of the icol-th column equals i, */
        /* but columns jcol+1,jcol+2,...,icol-1 are empty. Set the */
        /* corresponding elements of loca to i. */
        for (j = jcol + 1; j \le icol - 1; ++j){
            local[i - 1] = i;}
        local - 1 = i;jcol = icol;}
  }
local[n] = ne + 1;if (n > icol)
  \left\{ \right./* Columns n,n-1,...,icol+1 are empty. Set the corresponding */
    \sqrt{*} elements of loca accordingly. \sqrt{*}for (i = n; i >= icol + 1; -i){
        local[i - 1] = local[i];}
  }
/* Read bl, bu, hs and x from data file. */for (i = 1; i \leq n + m; ++i)
  {
   scanf("%lf", \deltabl[i - 1]);
  \lambdascanf("*[\hat{\ }]);
for (i = 1; i \le n + m; ++i){
    scanf("%lf", \deltabu[i - 1]);
  }
scanf("%*[\hat{\ } \ranglen] ");
if (start == Nag_Cold)
  {
    for (i = 1; i \le n; ++i){
        scanf("%ld", \&hs[i - 1]);
      }
    scanf("%*[\hat{\ }n] ");
  }
else if (start == Nag_Warm)
  {
    for (i = 1; i \le n + m; ++i){
        scanf("%ld", \&hs[i - 1];
      }
    scanf("%*[\hat{\ }n] ");
  \overline{ }for (i = 1; i \le n; ++i){
    scanf("%lf", \&x[i - 1]);
  }
scanf("%*[\hat{\ } \ranglen] ");
/* nag_opt_sparse_convex_qp_init (e04npc).
* Initialization function for
 * nag_opt_sparse_convex_qp_solve (e04nqc)
 */
nag_opt_sparse_convex_qp_init(&state, &fail);
if (fail.code != NE_NOERROR)
  {
    printf("Initialisation of "
            "nag_opt_sparse_convex_qp_solve (e04nqc) failed.\n%s\n",
           fail.message);
    exit_status = 1;
    goto END;
  }
```

```
/* By default nag_opt_sparse_convex_qp_solve (e04nqc) does not print
 * monitoring information. Call nag_open_file (x04acc) to set the print file
* fileid */
/* nag_open_file (x04acc).
 * Open unit number for reading, writing or appending, and
 * associate unit with named file
*/
nag_open_file("", 2, &fileid, &fail);
if (fail.code != NE_NOERROR)
  {
   exit_status = 2;
   goto END;
  }
/* nag_opt_sparse_convex_qp_option_set_integer (e04ntc).
 * Set a single option for nag_opt_sparse_convex_qp_solve (e04nqc)
 * from an integer argument
 */
nag_opt_sparse_convex_qp_option_set_integer("Print file", fileid, &state,
                                             &fail);
if (fail.code != NE_NOERROR)
 {
   exit_status = 1;
   goto END;
  }
/* We have no explicit objective vector so set lenc = 0; the
 * objective vector is stored in row iobj of acol.
*/
lenc = 0;obiadd = 0.;
strcpy(prob, " ");
/* Do not allow any elastic variables (i.e. they cannot be *//* infeasible). If we'd set optional argument "Elastic mode" to 0, */
\sqrt{*} we wouldn't need to set the individual elements of array helast. */for (i = 1; i \le m + m; ++i){
   helast[i - 1] = 0;}
/* Illustrate how to pass information to the user-supplied
   function qphx via the comm structure */
comm.p = 0;/* Solve the QP problem. */
/* nag_opt_sparse_convex_qp_solve (e04nqc).
* LP or QP problem (suitable for sparse problems)
*/
nag_opt_sparse_convex_qp_solve(start, qphx, m, n, ne, nname, lenc, ncolh,
                                iobj, objadd, prob, acol, inda, loca, bl, bu,
                               c,
                                (const char **) names, helast, hs, x, pi, rc,
&ns, &ninf, &sinf, &obj, &state, &comm,
&fail);
if (fail.code != NE_NOERROR)
{
 printf("nag_opt_sparse_convex_qp_solve (e04nqc) failed.\n%s\n",
        fail.message);
  exit_status = 1;
  goto END;
}
if (fail.code != NE_NOERROR)
{
  exit status = 2;
  goto END;
}
printf("Final objective value = $12.3e\n", obj);
\bar{p}rintf("Optimal \bar{X} = ");
```

```
for (i = 1; i \le n; ++i){
   printf("%9.2f%s", x[i - 1], i%7 == 0 || i == n ? "\n" : " ");
  }
END:
  for (i = 0; i < n+m; i++){
   NAG_FREE(names[i]);
  }
  NAG_FREE(names);
 NAG_FREE(acol);
  NAG_FREE(bl);
 NAG_FREE(bu);
  NAG_FREE(c);
  NAG_FREE(pi);
 NAG_FREE(rc);
  NAG_FREE(x);
 NAG_FREE(helast);
 NAG_FREE(hs);
 NAG_FREE(inda);
 NAG_FREE(loca);
 return exit_status;
}
static void NAG_CALL qphx(Integer ncolh, const double x[], double hx[],
                          Integer nstate, Nag_Comm *comm)
{
  /* Routine to compute H*_{X}. (In this version of qphx, the Hessian
   * matrix H is not referenced explicitly.)
   */
  /* Parameter adjustments */
#define HX(I) hx[(I) -1]#define X(I) = x[(I) -1]/* Check whether information came from the main program
    via the comm structure. Even if it was, we ignore it
     in this example. */
  if (comm->p)
   printf("Pointer %p was passed to qphx via the comm struct\n", comm->p);
  /* Function Body */
  HX(1) = X(1) * 2;HX(2) = X(2) * 2;HX(3) = (X(3) + X(4)) * 2;HX(4) = HX(3);HX(5) = X(5) * 2;HX(6) = (X(6) + X(7)) * 2;HX(7) = HX(6);
 return;
} /* qphx */
```
#### 10.2 Program Data

nag\_opt\_sparse\_convex\_qp\_solve (e04nqc) Example Program Data 7 8 : Values of n and m 48 8 7 Nag\_Cold 15 : Values of nnz, iobj, ncolh, start and nname '...X1...' '...X2...' '...X3...' '...X4...' '...X5...' '...X6...' '...X7...' '..ROW1..' '..ROW2..' '..ROW3..' '..ROW4..' '..ROW5..' '..ROW6..' '..ROW7..' '..COST..' : End of array NAMES 0.02 7 1 : Sparse matrix A, ordered by increasing column index;  $0.02$  5 1 : each row contains ACOL(i), INDA(i), ICOL (= column index) 0.03 3 1 : The row indices may be in any order. In this example  $1.00$  1 1 : row 8 defines the linear objective term transpose(C) 1 1 : row 8 defines the linear objective term transpose(C)\*X.<br>  $\epsilon$  1 0.70 6

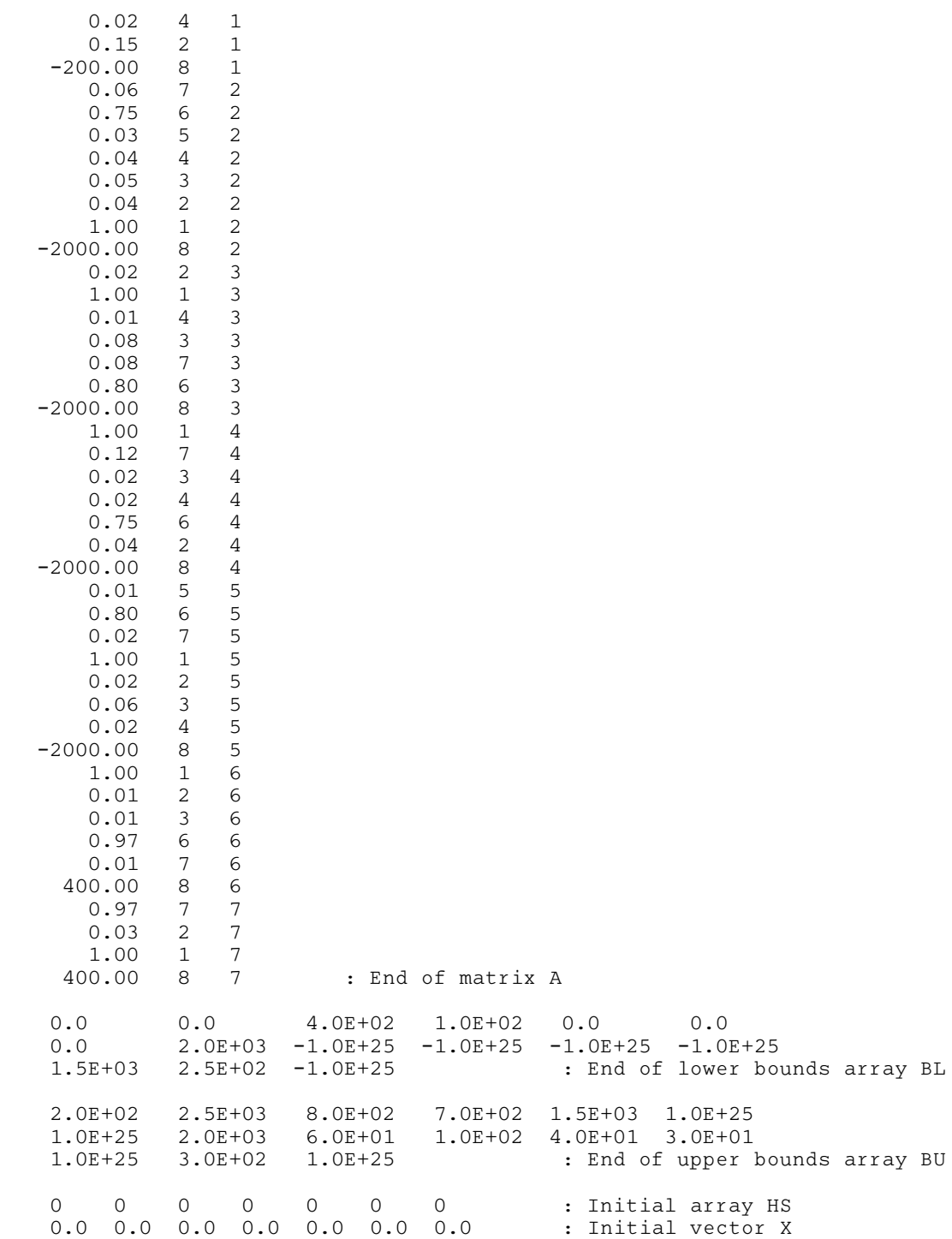

## 10.3 Program Results

nag\_opt\_sparse\_convex\_qp\_solve (e04nqc) Example Program Results

Parameters ==========

Files

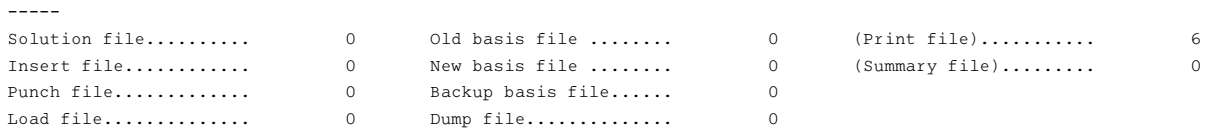

Frequencies

## e04nqc NAG Library Manual

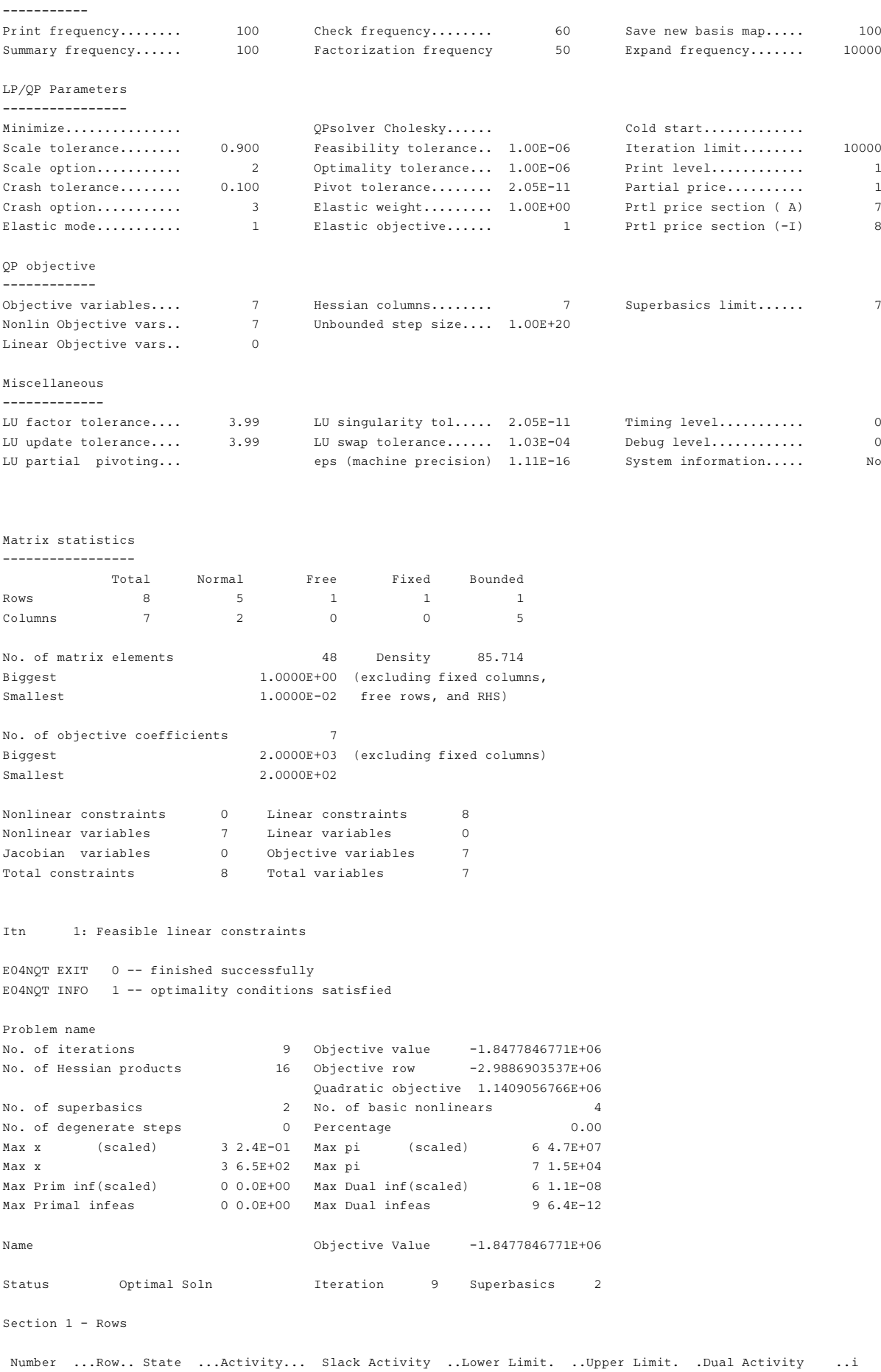

<span id="page-22-0"></span>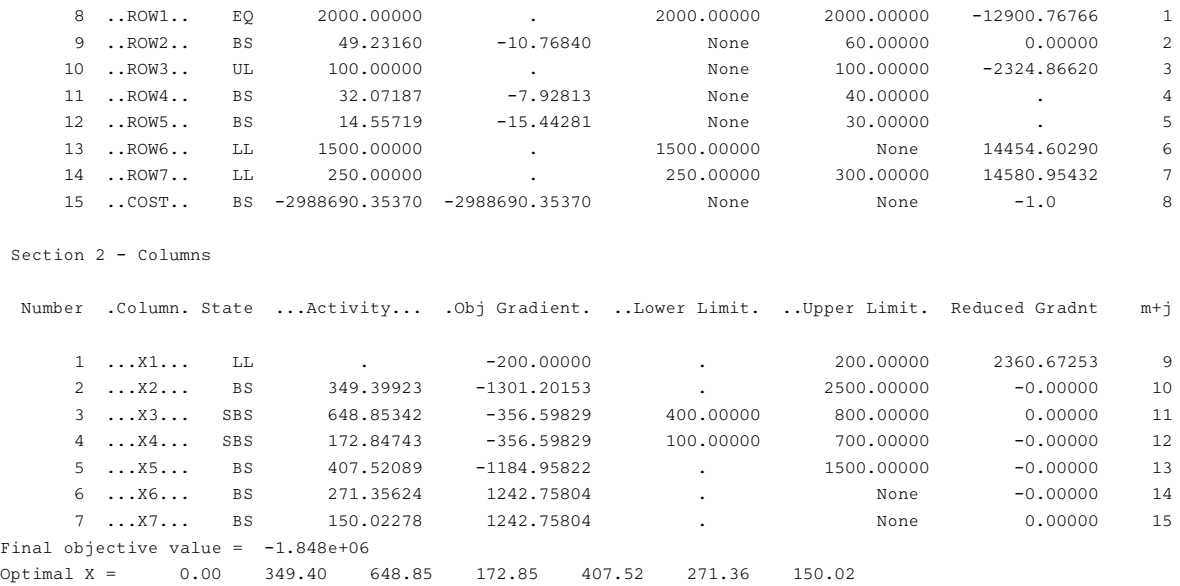

Note: the remainder of this document is intended for more advanced users. Section 11 contains a detailed description of the algorithm which may be needed in order to understand [Sections 12](#page-26-0) and [13](#page-37-0). [Section 12](#page-26-0) describes the optional arguments which may be set by calls to [nag\\_opt\\_sparse\\_convex\\_qp\\_option\\_set\\_file](../E04/e04nrc.pdf) [\(e04nrc\)](../E04/e04nrc.pdf), [nag\\_opt\\_sparse\\_convex\\_qp\\_option\\_set\\_string \(e04nsc\),](../E04/e04nsc.pdf)

[nag\\_opt\\_sparse\\_convex\\_qp\\_option\\_set\\_integer \(e04ntc\)](../E04/e04ntc.pdf) and/or

[nag\\_opt\\_sparse\\_convex\\_qp\\_option\\_set\\_double \(e04nuc\)](../E04/e04nuc.pdf). [Section 13](#page-37-0) describes the quantities which can be requested to monitor the course of the computation.

## 11 Algorithmic Details

This section contains a detailed description of the method used by nag opt sparse convex qp solve [\(e04nqc\).](#page-0-0)

#### 11.1 Overview

nag\_opt\_sparse\_convex\_qp\_solve  $(e04nqc)$  is based on an inertia-controlling method that maintains a Cholesky factorization of the reduced Hessian (see below). The method is similar to that of [Gill and](#page-4-0) [Murray \(1978\)](#page-4-0), and is described in detail by Gill *et al.* [\(1991\)](#page-4-0). Here we briefly summarise the main features of the method. Where possible, explicit reference is made to the names of variables that are arguments of the function or appear in the printed output.

The method used has two distinct phases: finding an initial feasible point by minimizing the sum of infeasibilities (the feasibility phase), and minimizing the quadratic objective function within the feasible region (the *optimality phase*). The computations in both phases are performed by the same functions. The two-phase nature of the algorithm is reflected by changing the function being minimized from the sum of infeasibilities (the printed quantity sInf; see [Section 9.1](#page-13-0)) to the quadratic objective function (the printed quantity Objective; see [Section 9.1\)](#page-13-0).

In general, an iterative process is required to solve a quadratic program. Given an iterate  $(x, s)$  in both the original variables x and the slack variables s, a new iterate  $(\bar{x}, \bar{s})$  is defined by

$$
\left(\frac{\bar{x}}{\bar{s}}\right) = \left(\frac{x}{s}\right) + \alpha p,\tag{3}
$$

where the *step length*  $\alpha$  is a non-negative scalar (the printed quantity Step; see [Section 13\)](#page-37-0), and p is called the *search direction*. (For simplicity, we shall consider a typical iteration and avoid reference to the index of the iteration.) Once an iterate is feasible (i.e., satisfies the constraints), all subsequent iterates remain feasible.

### <span id="page-23-0"></span>11.2 Definition of the Working Set and Search Direction

At each iterate  $(x, s)$ , a *working set* of constraints is defined to be a linearly independent subset of the constraints that are satisfied 'exactly' (to within the value of the optional argument [Feasibility Tolerance](#page-30-0)). The working set is the current prediction of the constraints that hold with equality at a solution of the LP or QP problem. Let  $m_W$  denote the number of constraints in the working set (including bounds), and let W denote the associated  $m_W$  by  $(n + m)$  working set matrix consisting of the  $m_W$  gradients of the working set constraints.

The search direction is defined so that constraints in the working set remain *unaltered* for any value of the step length. It follows that  $p$  must satisfy the identity

$$
Wp = 0.\t\t(4)
$$

This characterisation allows p to be computed using any n by  $n<sub>Z</sub>$  full-rank matrix Z that spans the null space of W. (Thus,  $n_Z = n - m_W$  and  $WZ = 0$ .) The null space matrix Z is defined from a sparse LU factorization of part of W (see (7) and (8)). The direction p will satisfy (4) if

$$
p = Zp_Z,\tag{5}
$$

where  $p_Z$  is any  $n_Z$ -vector.

The working set contains the constraints  $Ax - s = 0$  and a subset of the upper and lower bounds on the variables  $(x, s)$ . Since the gradient of a bound constraint  $x_j \ge l_j$  or  $x_j \le u_j$  is a vector of all zeros except for  $\pm 1$  in position j, it follows that the working set matrix contains the rows of  $(A - I)$  and the unit rows associated with the upper and lower bounds in the working set.

The working set matrix  $W$  can be represented in terms of a certain column partition of the matrix  $(A - I)$  by (conceptually) partitioning the constraints  $Ax - s = 0$  so that

$$
Bx_B + Sx_S + Nx_N = 0,\t\t(6)
$$

where B is a square nonsingular basis and  $x_B$ ,  $x_S$  and  $x_N$  are the basic, superbasic and nonbasic variables respectively. The nonbasic variables are equal to their upper or lower bounds at  $(x, s)$ , and the superbasic variables are independent variables that are chosen to improve the value of the current objective function. The number of superbasic variables is  $n<sub>S</sub>$  (the printed quantity nS; see [Section 9.1](#page-13-0)). Given values of  $x_N$  and  $x_S$ , the basic variables  $x_B$  are adjusted so that  $(x, s)$  satisfies (6).

If P is a permutation matrix such that  $(A - I)P = (B \ S \ N)$ , then W satisfies

$$
WP = \begin{pmatrix} B & S & N \\ 0 & 0 & I_N \end{pmatrix},\tag{7}
$$

where  $I_N$  is the identity matrix with the same number of columns as N.

The null space matrix  $Z$  is defined from a sparse  $LU$  factorization of part of  $W$ . In particular,  $Z$  is maintained in 'reduced gradient' form, using the LUSOL package (see Gill *et al.* [\(1991\)\)](#page-4-0) to maintain sparse LU factors of the basis matrix  $B$  as the  $BSN$  partition changes. Given the permutation  $P$ , the null space basis is given by

$$
Z = P \begin{pmatrix} -B^{-1}S \\ I \\ 0 \end{pmatrix} . \tag{8}
$$

This matrix is used only as an operator, i.e., it is never computed explicitly. Products of the form  $Zv$  and  $Z^Tg$  are obtained by solving with B or  $B^T$ . This choice of Z implies that  $n_Z$ , the number of 'degrees of freedom' at  $(x, s)$ , is the same as  $n<sub>S</sub>$ , the number of superbasic variables.

Let  $g_Z$  and  $H_Z$  denote the *reduced gradient* and *reduced Hessian* of the objective function:

$$
g_Z = Z^T g \quad \text{and} \quad H_Z = Z^T H Z,\tag{9}
$$

where g is the objective gradient at  $(x, s)$ . Roughly speaking,  $g_Z$  and  $H_Z$  describe the first and second derivatives of an  $n<sub>S</sub>$ -dimensional *unconstrained* problem for the calculation of  $p<sub>Z</sub>$ . (The condition estimator of  $H_Z$  is the quantity condHz in the monitoring file output; see [Section 9.1.](#page-13-0))

<span id="page-24-0"></span>At each iteration, an upper triangular factor R is available such that  $H_Z = R<sup>T</sup>R$ . Normally, R is computed from  $R^{T}R = Z^{T}HZ$  at the start of the optimality phase and then updated as the QP working set changes. For efficiency, the dimension of R should not be excessive (say,  $n_S \le 1000$ ). This is guaranteed if the number of nonlinear variables is 'moderate'.

If the QP problem contains linear variables,  $H$  is positive semidefinite and  $R$  may be singular with at least one zero diagonal element. However, an inertia-controlling strategy is used to ensure that only the last diagonal element of R can be zero. (See Gill *et al.* [\(1991\)](#page-4-0) for a discussion of a similar strategy for indefinite quadratic programming.)

If the initial  $R$  is singular, enough variables are fixed at their current value to give a nonsingular  $R$ . This is equivalent to including temporary bound constraints in the working set. Thereafter,  $R$  can become singular only when a constraint is deleted from the working set (in which case no further constraints are deleted until R becomes nonsingular).

### 11.3 Main Iteration

If the reduced gradient is zero,  $(x, s)$  is a constrained stationary point on the working set. During the feasibility phase, the reduced gradient will usually be zero only at a vertex (although it may be zero elsewhere in the presence of constraint dependencies). During the optimality phase, a zero reduced gradient implies that  $x$  minimizes the quadratic objective function when the constraints in the working set are treated as equalities. At a constrained stationary point, Lagrange multipliers  $\lambda$  are defined from the equations

$$
W^{\mathrm{T}}\lambda = g(x). \tag{10}
$$

A Lagrange multiplier,  $\lambda_j$ , corresponding to an inequality constraint in the working set is said to be *optimal* if  $\lambda_j \leq \sigma$  when the associated constraint is at its *upper bound*, or if  $\lambda_j \geq -\sigma$  when the associated constraint is at its lower bound, where  $\sigma$  depends on the value of the optional argument [Optimality Tolerance](#page-33-0). If a multiplier is nonoptimal, the objective function (either the true objective or the sum of infeasibilities) can be reduced by continuing the minimization with the corresponding constraint excluded from the working set. (This step is sometimes referred to as 'deleting' a constraint from the working set.) If optimal multipliers occur during the feasibility phase but the sum of infeasibilities is nonzero, there is no feasible point and the function terminates immediately with  $failcode = NE NOT REQUIRED ACC.$  $failcode = NE NOT REQUIRED ACC.$ 

The special form [\(7\)](#page-23-0) of the working set allows the multiplier vector  $\lambda$ , the solution of (10), to be written in terms of the vector

$$
d = \begin{pmatrix} g \\ 0 \end{pmatrix} - \begin{pmatrix} A^{\mathrm{T}} \\ -I \end{pmatrix} \pi = \begin{pmatrix} g - A^{\mathrm{T}} \pi \\ \pi \end{pmatrix},\tag{11}
$$

where  $\pi$  satisfies the equations  $B^{T}\pi = g_{B}$ , and  $g_{B}$  denotes the basic elements of g. The elements of  $\pi$  are the Lagrange multipliers  $\lambda_i$  associated with the equality constraints  $Ax - s = 0$ . The vector  $d_N$  of nonbasic elements of d consists of the Lagrange multipliers  $\lambda_j$  associated with the upper and lower bound constraints in the working set. The vector  $d<sub>S</sub>$  of superbasic elements of  $d$  is the reduced gradient  $g_Z$  in [\(9\)](#page-23-0). The vector  $d_B$  of basic elements of d is zero, by construction. (The Euclidean norm of  $d_S$  and the final values of  $d_S$ , g and  $\pi$  are the quantities rgNorm, Reduced Gradnt, Obj Gradient and Dual Activity in the monitoring file output; see [Section 13](#page-37-0).)

If the reduced gradient is not zero, Lagrange multipliers need not be computed and the search direction is given by  $p = Zp_Z$  (see [\(8\)](#page-23-0) and (12)). The step length is chosen to maintain feasibility with respect to the satisfied constraints.

There are two possible choices for  $p_Z$ , depending on whether or not  $H_Z$  is singular. If  $H_Z$  is nonsingular, R is nonsingular and  $p_Z$  in [\(5\)](#page-23-0) is computed from the equations

$$
R^{\mathrm{T}}Rp_Z = -g_Z,\tag{12}
$$

where  $g_Z$  is the reduced gradient at x. In this case,  $(x, s) + p$  is the minimizer of the objective function subject to the working set constraints being treated as equalities. If  $(x, s) + p$  is feasible,  $\alpha$  is defined to be unity. In this case, the reduced gradient at  $(\bar{x}, \bar{s})$  will be zero, and Lagrange multipliers are computed

<span id="page-25-0"></span>at the next iteration. Otherwise,  $\alpha$  is set to  $\alpha_N$ , the step to the 'nearest' constraint along p. This constraint is then added to the working set at the next iteration.

If  $H_Z$  is singular, then R must also be singular, and an inertia-controlling strategy is used to ensure that only the last diagonal element of R is zero. (See Gill *et al.* [\(1991\)](#page-4-0) for a discussion of a similar strategy for indefinite quadratic programming.) In this case,  $p_Z$  satisfies

$$
p_Z^{\mathrm{T}} H_Z p_Z = 0 \quad \text{and} \quad g_Z^{\mathrm{T}} p_Z \le 0,\tag{13}
$$

which allows the objective function to be reduced by any step of the form  $(x, s) + \alpha p$ , where  $\alpha > 0$ . The vector  $p = Zp_Z$  is a direction of unbounded descent for the QP problem in the sense that the QP objective is linear and decreases without bound along p. If no finite step of the form  $(x, s) + \alpha p$  (where  $\alpha > 0$ ) reaches a constraint not in the working set, the QP problem is unbounded and the function terminates immediately with [fail](#page-10-0).code = [NE\\_UNBOUNDED.](#page-12-0) Otherwise,  $\alpha$  is defined as the maximum feasible step along p and a constraint active at  $(x, s) + \alpha p$  is added to the working set for the next iteration.

[nag\\_opt\\_sparse\\_convex\\_qp\\_solve \(e04nqc\)](#page-0-0) makes explicit allowance for infeasible constraints. Infeasible linear constraints are detected first by solving a problem of the form

$$
\underset{x,v,w}{\text{minimize}} \mathbf{F}(v+w) \quad \text{subject to } l \leq \left(\frac{x}{Gx-v+w}\right) \leq u, \quad v \geq 0, \quad w \geq 0,\tag{14}
$$

where  $e^T = (1, 1, \ldots, 1)$ . This is equivalent to minimizing the sum of the general linear constraint violations subject to the simple bounds. (In the linear programming literature, the approach is often called elastic programming.)

### 11.4 Miscellaneous

If the basis matrix is not chosen carefully, the condition of the null space matrix  $Z$  in [\(8\)](#page-23-0) could be arbitrarily high. To guard against this, the function implements a 'basis repair' feature in which the LUSOL package (see Gill *et al.* [\(1991\)](#page-4-0)) is used to compute the rectangular factorization

$$
\begin{pmatrix} B & S \end{pmatrix}^{\mathrm{T}} = LU,\tag{15}
$$

returning just the permutation  $P$  that makes  $PLP<sup>T</sup>$  unit lower triangular. The pivot tolerance is set to require  $|PLP^{T}|_{ij} \leq 2$ , and the permutation is used to define P in [\(7\).](#page-23-0) It can be shown that  $||Z||$  is likely to be little more than unity. Hence, Z should be well-conditioned regardless of the condition of W. This feature is applied at the beginning of the optimality phase if a potential  $B - S$  ordering is known.

The EXPAND procedure (see Gill *et al.* [\(1989\)\)](#page-4-0) is used to reduce the possibility of cycling at a point where the active constraints are nearly linearly dependent. Although there is no absolute guarantee that cycling will not occur, the probability of cycling is extremely small (see [Hall and McKinnon \(1996\)](#page-4-0)). The main feature of EXPAND is that the feasibility tolerance is increased at the start of every iteration. This allows a positive step to be taken at every iteration, perhaps at the expense of violating the bounds on  $(x, s)$  by a small amount.

Suppose that the value of the optional argument **[Feasibility Tolerance](#page-30-0)** is  $\delta$ . Over a period of K iterations (where  $K$  is the value of the optional argument **[Expand Frequency](#page-30-0)**), the feasibility tolerance actually used by the function (i.e., the *working* feasibility tolerance) increases from 0.5 $\delta$  to  $\delta$  (in steps of  $0.5\delta/K$ ).

At certain stages the following 'resetting procedure' is used to remove small constraint infeasibilities. First, all nonbasic variables are moved exactly onto their bounds. A count is kept of the number of nontrivial adjustments made. If the count is nonzero, the basic variables are recomputed. Finally, the working feasibility tolerance is reinitialized to  $0.5\delta$ .

If a problem requires more than  $K$  iterations, the resetting procedure is invoked and a new cycle of iterations is started. (The decision to resume the feasibility phase or optimality phase is based on comparing any constraint infeasibilities with  $\delta$ .)

The resetting procedure is also invoked when the function reaches an apparently optimal, infeasible or unbounded solution, unless this situation has already occurred twice. If any nontrivial adjustments are made, iterations are continued.

<span id="page-26-0"></span>The EXPAND procedure not only allows a positive step to be taken at every iteration, but also provides a potential *choice* of constraints to be added to the working set. All constraints at a distance  $\alpha$  (where  $\alpha \leq \alpha_N$ ) along p from the current point are then viewed as acceptable candidates for inclusion in the working set. The constraint whose normal makes the largest angle with the search direction is added to the working set. This strategy helps keep the basis matrix  $B$  well-conditioned.

## 12 Optional Arguments

Several optional arguments in [nag\\_opt\\_sparse\\_convex\\_qp\\_solve \(e04nqc\)](#page-0-0) define choices in the problem specification or the algorithm logic. In order to reduce the number of formal arguments of [nag\\_opt\\_sparse\\_convex\\_qp\\_solve \(e04nqc\)](#page-0-0) these optional arguments have associated default values that are appropriate for most problems. Therefore, you need only specify those optional arguments whose values are to be different from their default values.

The remainder of this section can be skipped if you wish to use the default values for all optional arguments.

The following is a list of the optional arguments available. A full description of each optional argument is provided in [Section 12.1](#page-28-0).

[Backup Basis File](#page-32-0) [Check Frequency](#page-28-0) [Crash Option](#page-28-0) [Crash Tolerance](#page-28-0) **[Defaults](#page-29-0)** [Dump File](#page-29-0) [Elastic Mode](#page-29-0) [Elastic Objective](#page-29-0) [Elastic Weight](#page-30-0) [Expand Frequency](#page-30-0) [Factorization Frequency](#page-30-0) [Feasibility Tolerance](#page-30-0) [Feasible Point](#page-32-0) [Infinite Bound Size](#page-31-0) [Insert File](#page-34-0) [Iterations Limit](#page-31-0) **[List](#page-33-0)** [Load File](#page-29-0) [LU Complete Pivoting](#page-32-0) [LU Density Tolerance](#page-31-0) [LU Factor Tolerance](#page-31-0) [LU Partial Pivoting](#page-32-0) [LU Rook Pivoting](#page-32-0) [LU Singularity Tolerance](#page-31-0) [LU Update Tolerance](#page-31-0) [Maximize](#page-32-0) [Minimize](#page-32-0) [New Basis File](#page-32-0) [Nolist](#page-33-0) [Old Basis File](#page-33-0) [Optimality Tolerance](#page-33-0) [Partial Price](#page-33-0)

[Pivot Tolerance](#page-33-0) [Print File](#page-34-0) [Print Frequency](#page-34-0) [Print Level](#page-34-0) [Punch File](#page-34-0) [QPSolver CG](#page-35-0) [QPSolver Cholesky](#page-35-0) [QPSolver QN](#page-35-0) [Reduced Hessian Dimension](#page-35-0) [Save Frequency](#page-32-0) [Scale Option](#page-35-0) [Scale Print](#page-35-0) [Scale Tolerance](#page-35-0) [Solution File](#page-36-0) [Solution No](#page-36-0) [Solution Yes](#page-36-0) [Summary File](#page-36-0) [Summary Frequency](#page-36-0) [Superbasics Limit](#page-36-0) [Suppress Parameters](#page-36-0) [System Information No](#page-36-0) [System Information Yes](#page-36-0) [Timing Level](#page-36-0) [Unbounded Step Size](#page-36-0)

Optional arguments may be specified by calling one, or any, of the functions [nag\\_opt\\_sparse\\_convex\\_qp\\_option\\_set\\_file \(e04nrc\)](../E04/e04nrc.pdf), [nag\\_opt\\_sparse\\_convex\\_qp\\_option\\_set\\_string](../E04/e04nsc.pdf) [\(e04nsc\)](../E04/e04nsc.pdf), [nag\\_opt\\_sparse\\_convex\\_qp\\_option\\_set\\_integer \(e04ntc\)](../E04/e04ntc.pdf) and

nag opt sparse convex qp option set double (e04nuc) before a call to [nag\\_opt\\_sparse\\_convex\\_qp\\_solve \(e04nqc\),](#page-0-0) but after a call to [nag\\_opt\\_sparse\\_convex\\_qp\\_init \(e04npc\).](../E04/e04npc.pdf)

[nag\\_opt\\_sparse\\_convex\\_qp\\_option\\_set\\_file \(e04nrc\)](../E04/e04nrc.pdf) reads options from an external options file, with Begin and End as the first and last lines respectively and each intermediate line defining a single optional argument. For example,

Begin Print Level = 5 End

The call

e04nrc (ioptns, &state, &fail);

can then be used to read the file on descriptor ioptns. **[fail](#page-10-0):code** = NE\_NOERROR on successful exit. [nag\\_opt\\_sparse\\_convex\\_qp\\_option\\_set\\_file \(e04nrc\)](../E04/e04nrc.pdf) should be consulted for a full description of this method of supplying optional arguments.

[nag\\_opt\\_sparse\\_convex\\_qp\\_option\\_set\\_string \(e04nsc\),](../E04/e04nsc.pdf) [nag\\_opt\\_sparse\\_convex\\_qp\\_option\\_set\\_integer](../E04/e04ntc.pdf) [\(e04ntc\)](../E04/e04ntc.pdf) or nag\_opt\_sparse\_convex\_qp\_option\_set\_double  $(e04nuc)$  can be called to supply options directly, one call being necessary for each optional argument. [nag\\_opt\\_sparse\\_convex\\_qp\\_option\\_set\\_string \(e04nsc\),](../E04/e04nsc.pdf) [nag\\_opt\\_sparse\\_convex\\_qp\\_option\\_set\\_integer](../E04/e04ntc.pdf) [\(e04ntc\)](../E04/e04ntc.pdf) or nag opt sparse convex qp\_option\_set\_double  $(e04nuc)$  should be consulted for a full description of this method of supplying optional arguments.

All optional arguments not specified by you are set to their default values. Optional arguments specified by you are unaltered by [nag\\_opt\\_sparse\\_convex\\_qp\\_solve \(e04nqc\)](#page-0-0) (unless they define invalid values) and so remain in effect for subsequent calls unless altered by you.

<span id="page-28-0"></span>For each option, we give a summary line, a description of the optional argument and details of constraints.

The summary line contains:

- the keywords, where the minimum abbreviation of each keyword is underlined (if no characters of an optional qualifier are underlined, the qualifier may be omitted);
- a parameter value, where the letters  $a$ ,  $i$  and  $r$  denote options that take character, integer and real values respectively;
- the default value is used whenever the condition  $|i| > 100000000$  is satisfied and where the symbol  $\epsilon$  is a generic notation for *machine precision* (see [nag\\_machine\\_precision \(X02AJC\)\)](../X02/x02ajc.pdf);

The variable *bigbnd* holds the value of [Infinite Bound Size](#page-31-0).

Keywords and character values are case and white space insensitive.

Optional arguments used to specify files (e.g., optional arguments [Dump File](#page-29-0) and [Print File](#page-34-0)) have type Nag\_FileID (see [Section 3.2.1.1](../GENINT/essint.pdf) in the [Essential Introduction](../GENINT/essint.pdf)). This ID value must either be set to 0 (the default value) in which case there will be no output, or will be as returned by a call of [nag\\_open\\_file](../X04/x04acc.pdf) [\(x04acc\).](../X04/x04acc.pdf)

## **Check Frequency** i Default  $= 60$

Every ith iteration after the most recent basis factorization, a numerical test is made to see if the current solution  $(x, s)$  satisfies the linear constraints  $Ax - s = 0$ . If the largest element of the residual vector  $r = Ax - s$  is judged to be too large, the current basis is refactorized and the basic variables recomputed to satisfy the constraints more accurately. If  $i \leq 0$ , the value  $i = 999999999$  is used and effectively no checks are made.

**Check Frequency**  $= 1$  is useful for debugging purposes, but otherwise this option should not be needed.

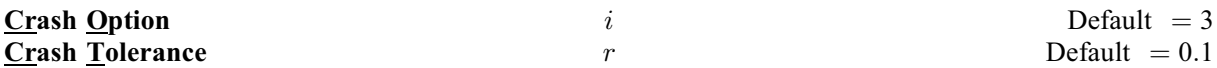

Note that these options do not apply when [start](#page-4-0)  $=$  Nag Warm (see [Section 5\)](#page-4-0).

If [start](#page-4-0)  $=$  Nag Cold, an internal Crash procedure is used to select an initial basis from various rows and columns of the constraint matrix  $\begin{pmatrix} A & -I \end{pmatrix}$ . The value of i determines which rows and columns of A are initially eligible for the basis, and how many times the Crash procedure is called. Columns of  $-I$  are used to pad the basis where necessary.

 $i$  Meaning 0 The initial basis contains only slack variables:  $B = I$ .

- 1 The Crash procedure is called once, looking for a triangular basis in all rows and columns of the matrix A.
- 2 The Crash procedure is called once, looking for a triangular basis in rows.
- 3 The Crash procedure is called twice, treating linear equalities and linear inequalities separately.

If  $i \ge 1$ , certain slacks on inequality rows are selected for the basis first. (If  $i \ge 2$ , numerical values are used to exclude slacks that are close to a bound.) The Crash procedure then makes several passes through the columns of A, searching for a basis matrix that is essentially triangular. A column is assigned to 'pivot' on a particular row if the column contains a suitably large element in a row that has not yet been assigned. (The pivot elements ultimately form the diagonals of the triangular basis.) For remaining unassigned rows, slack variables are inserted to complete the basis.

The Crash Tolerance allows the Crash procedure to ignore certain 'small' nonzero elements in each column of A. If  $a_{\text{max}}$  is the largest element in column j, other nonzeros  $a_{ij}$  in the column are ignored if  $|a_{ij}| \le a_{\text{max}} \times r$ . (To be meaningful, r should be in the range  $0 \le r < 1$ .)

<span id="page-29-0"></span>When  $r > 0.0$ , the basis obtained by the Crash procedure may not be strictly triangular, but it is likely to be nonsingular and almost triangular. The intention is to obtain a starting basis containing more columns of A and fewer (arbitrary) slacks. A feasible solution may be reached sooner on some problems.

For example, suppose the first  $m$  columns of  $A$  form the matrix shown under [LU Factor Tolerance](#page-31-0); i.e., a tridiagonal matrix with entries  $-1$ , 4,  $-1$ . To help the Crash procedure choose all m columns for the initial basis, we would specify a **[Crash Tolerance](#page-28-0)** of r for some value of  $r > 0.5$ .

## Defaults

This special keyword may be used to reset all optional arguments to their default values.

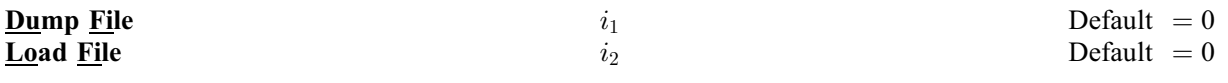

(See [Section 3.2.1.1](../GENINT/essint.pdf) in the [Essential Introduction](../GENINT/essint.pdf) for further information on NAG data types.)

Optional arguments Dump File and Load File are similar to optional arguments [Punch File](#page-34-0) and [Insert File](#page-34-0), but they record solution information in a manner that is more direct and more easily modified. A full description of information recorded in optional arguments Dump File and Load File is given in Gill et al. [\(2005a\)](#page-4-0).

If **Dump File**  $> 0$ , the last solution obtained will be output to the file **Dump File**.

If Load File  $> 0$ , the Load File containing basis information will be read. The file will usually have been output previously as a **Dump File**. The file will not be accessed if optional arguments [Old Basis File](#page-33-0) or [Insert File](#page-34-0) are specified.

### **Elastic Mode**  $i$  Default  $= 1$

This argument determines if (and when) elastic mode is to be started. Three elastic modes are available as follows:

 $i$  Meaning

- 0 Elastic mode is never invoked. [nag\\_opt\\_sparse\\_convex\\_qp\\_solve \(e04nqc\)](#page-0-0) will terminate as soon as infeasibility is detected. There may be other points with significantly smaller sums of infeasibilities.
- 1 Elastic mode is invoked only if the constraints are found to be infeasible (the default). If the constraints are infeasible, continue in elastic mode with the composite objective determined by the values of the optional arguments Elastic Objective and [Elastic Weight](#page-30-0).
- 2 The iterations start and remain in elastic mode. This option allows you to minimize the composite objective function directly without first performing Phase 1 iterations.

The success of this option will depend critically on your choice of [Elastic Weight](#page-30-0). If [Elastic Weight](#page-30-0) is sufficiently large and the constraints are feasible, the minimizer of the composite objective and the solution of the original problem are identical. However, if the [Elastic Weight](#page-30-0) is not sufficiently large, the minimizer of the composite function may be infeasible, even if a feasible point exists.

## **Elastic Objective**  $i$  Default  $= 1$

This determines the form of the composite objective  $f(x) + \gamma \sum$  $\sum_{j} (v_j + w_j)$  in Phase 2 ( $\gamma$ ). Three types of

composite objectives are available.

### $i$  Meaning

0 Include only the true objective  $f(x)$  in the composite objective. This option sets  $\gamma = 0$  in the composite objective and allows [nag\\_opt\\_sparse\\_convex\\_qp\\_solve \(e04nqc\)](#page-0-0) to ignore the elastic bounds and find a solution that minimizes  $f(x)$  subject to the non-elastic constraints. This option is useful if there are some 'soft' constraints that you would like to ignore if the constraints are infeasible.

<span id="page-30-0"></span>2 Include only the elastic variables in the composite objective. The elastics are weighted by  $\gamma = 1$ . This choice minimizes the violations of the elastic variables at the expense of possibly increasing the true objective. This option can be used to find a point that minimizes the sum of the violations of a subset of constraints specified by the input array [helast](#page-8-0).

## **Elastic Weight**   $r$  Default  $= 1.0$

This defines the value of  $\gamma$  in the composite objective in Phase 2 ( $\gamma$ ).

At each iteration of elastic mode, the composite objective is defined to be

minimize  $\sigma f(x) + \gamma$  (sum of infeasibilities);

where  $\sigma = 1$  for **[Minimize](#page-32-0)**,  $\sigma = -1$  for **[Maximize](#page-32-0)**, and  $f(x)$  is the quadratic objective.

Note that the effect of  $\gamma$  is *not* disabled once a feasible point is obtained.

## **Expand Frequency** i Default  $= 10000$

This option is part of an anti-cycling procedure (see [Section 11.4](#page-25-0)) designed to allow progress even on highly degenerate problems.

The strategy is to force a positive step at every iteration, at the expense of violating the constraints by a small amount. Suppose that the value of the optional argument **Feasibility Tolerance** is  $\delta$ . Over a period of i iterations, the feasibility tolerance actually used by [nag\\_opt\\_sparse\\_convex\\_qp\\_solve \(e04nqc\)](#page-0-0) (i.e., the *working* feasibility tolerance) increases from 0.5 $\delta$  to  $\delta$  (in steps of 0.5 $\delta/i$ ).

Increasing the value of i helps reduce the number of slightly infeasible nonbasic variables (most of which are eliminated during the resetting procedure). However, it also diminishes the freedom to choose a large pivot element (see the description of the optional argument [Pivot Tolerance](#page-33-0)).

If  $i \leq 0$ , the value  $i = 999999999$  is used and effectively no anti-cycling procedure is invoked.

## **Factorization Frequency**  $i$  Default  $= 100 (LP)$  or 50 (OP)

If  $i > 0$ , at most i basis changes will occur between factorizations of the basis matrix.

For LP problems, the basis factors are usually updated at every iteration. Higher values of i may be more efficient on problems that are extremely sparse and well scaled.

For QP problems, fewer basis updates will occur as the solution is approached. The number of iterations between basis factorizations will therefore increase. During these iterations a test is made regularly according to the value of optional argument [Check Frequency](#page-28-0) to ensure that the linear constraints  $Ax - s = 0$  are satisfied. Occasionally, the basis will be refactorized before the limit of i updates is reached. If  $i \leq 0$ , the default value is used.

A feasible problem is one in which all variables satisfy their upper and lower bounds to within the absolute tolerance r. (This includes slack variables. Hence, the general constraints are also satisfied to within  $r$ .)

[nag\\_opt\\_sparse\\_convex\\_qp\\_solve \(e04nqc\)](#page-0-0) attempts to find a feasible solution before optimizing the objective function. If the sum of infeasibilities cannot be reduced to zero, the problem is assumed to be infeasible. Let sInf be the corresponding sum of infeasibilities. If sInf is quite small, it may be appropriate to raise r by a factor of 10 or 100. Otherwise, some error in the data should be suspected.

Note that if sInf is not small and you have not asked nag opt sparse convex qp solve (e04nqc) to minimize the violations of the elastic variables (i.e., you have not specified **[Elastic Objective](#page-29-0)**  $= 2$ ), there may be other points that have a significantly smaller sum of infeasibilities. nag opt sparse convex qp solve (e04nqc) will not attempt to find the solution that minimizes the sum unless **[Elastic Objective](#page-29-0)**  $= 2$ .

**Feasibility Tolerance**  $r$  Default  $= max\{10^{-6}, \sqrt{\epsilon}\}$ 

<span id="page-31-0"></span>If the constraints and variables have been scaled (see the description of the optional argument [Scale Option](#page-35-0)), then feasibility is defined in terms of the scaled problem (since it is more likely to be meaningful).

## **Infinite Bound Size** *r* Default  $= 10^{20}$

If  $r > 0$ , r defines the 'infinite' bound *infind* in the definition of the problem constraints. Any upper bound greater than or equal to infind will be regarded as  $+\infty$  (and similarly any lower bound less than or equal to  $-intbnd$  will be regarded as  $-\infty$ ). If  $r < 0$ , the default value is used.

### **Iterations Limit** i definition is the property  $i$  befault  $= max\{10000, 10 \max\{m, n\}\}\$

The value of i specifies the maximum number of iterations allowed before termination. Setting  $i = 0$  and [Print Level](#page-34-0) > 0 means that: the workspace needed to start solving the problem will be computed and printed; and feasibility and optimality will be checked. No iterations will be performed. If  $i < 0$ , the default value is used.

#### LU Density Tolerance  $r_1$  Default  $= 0.6$ LU Singularity Tolerance  $r_2$ 2 3

The density tolerance  $r_1$  is used during LU factorization of the basis matrix. Columns of L and rows of  $U$  are formed one at a time, and the remaining rows and columns of the basis are altered appropriately. At any stage, if the density of the remaining matrix exceeds  $r_1$ , the Markowitz strategy for choosing pivots is terminated. The remaining matrix is factored by a dense LU procedure. Raising the density tolerance towards 1:0 may give slightly sparser LU factors, with a slight increase in factorization time.

If  $r_2 > 0$ ,  $r_2$  defines the singularity tolerance used to guard against ill-conditioned basis matrices. After B is refactorized, the diagonal elements of U are tested as follows. If  $|u_{jj}| \le r_2$  or  $|u_{jj}| < r_2 \max_i |u_{ij}|$ , the *j*th column of the basis is replaced by the corresponding slack variable. If  $r_2 \leq 0$ , the default value is used.

## **LU Factor Tolerance**  $r_1$  Default = 100.0 LU Update Tolerance  $r_2$  Default  $= 10.0$

The values of  $r_1$  and  $r_2$  affect the stability and sparsity of the basis factorization  $B = LU$ , during refactorization and updates respectively. The lower triangular matrix  $L$  is a product of matrices of the form

$$
\begin{pmatrix} 1 & \\ \mu & 1 \end{pmatrix}
$$

where the multipliers  $\mu$  will satisfy  $|\mu| \leq r_i$ . The default values of  $r_1$  and  $r_2$  usually strike a good compromise between stability and sparsity. They must satisfy  $r_1$ ,  $r_2 \geq 1.0$ .

For large and relatively dense problems,  $r_1 = 10.0$  or 5.0 (say) may give a useful improvement in stability without impairing sparsity to a serious degree.

For certain very regular structures (e.g., band matrices) it may be necessary to reduce  $r_1$  and/or  $r_2$  in order to achieve stability. For example, if the columns of  $A$  include a sub-matrix of the form

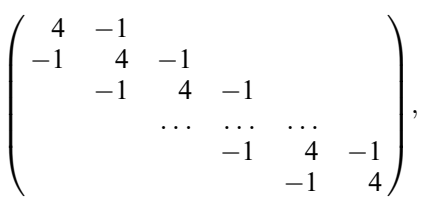

one should set both  $r_1$  and  $r_2$  to values in the range  $1.0 \le r_i < 4.0$ .

## <span id="page-32-0"></span>**LU Partial Pivoting Default** Default LU Complete Pivoting LU Rook Pivoting

The LU factorization implements a Markowitz-type search for pivots that locally minimize the fill-in subject to a threshold pivoting stability criterion. The default option is to use threshold partial pivoting. The options LU Complete Pivoting and LU Rook Pivoting are more expensive but more stable and better at revealing rank, as long as the [LU Factor Tolerance](#page-31-0) is not too large (say  $\lt$  2.0).

## **Minimize** Default Maximize Feasible Point

This option specifies the required direction of the optimization. It applies to both linear and nonlinear terms (if any) in the objective function. Note that if two problems are the same except that one minimizes  $f(x)$  and the other maximizes  $-f(x)$ , their solutions will be the same but the signs of the dual variables  $\pi_i$  and the reduced gradients  $d_i$  (see [Section 11.3\)](#page-24-0) will be reversed.

The option Feasible Point means 'ignore the objective function, while finding a feasible point for the linear constraints'. It can be used to check that the constraints are feasible without altering the call to [nag\\_opt\\_sparse\\_convex\\_qp\\_solve \(e04nqc\)](#page-0-0).

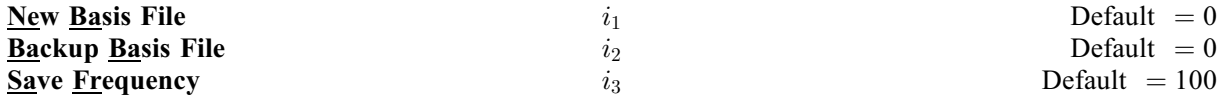

(See [Section 3.2.1.1](../GENINT/essint.pdf) in the [Essential Introduction](../GENINT/essint.pdf) for further information on NAG data types.)

Optional arguments New Basis File and Backup Basis File are sometimes referred to as basis maps. They contain the most compact representation of the state of each variable. They are intended for restarting the solution of a problem at a point that was reached by an earlier run. For nontrivial problems, it is advisable to save basis maps at the end of a run, in order to restart the run if necessary.

If New Basis File > 0, a basis map will be saved on file New Basis File every  $i_3$ th iteration, where  $i_3$  is the Save Frequency. The first record of the file will contain the word PROCEEDING if the run is still in progress. A basis map will also be saved at the end of a run, with some other word indicating the final solution status.

If Backup Basis File  $> 0$ , Backup Basis File is intended as a safeguard against losing the results of a long run. Suppose that a New Basis File is being saved every 100 (Save Frequency) iterations, and that nag opt sparse convex qp solve (e04nqc) is about to save such a basis at iteration 2000. It is conceivable that the run may be interrupted during the next few milliseconds (in the middle of the save). In this case the Basis file will be corrupted and the run will have been essentially wasted.

To eliminate this risk, both a New Basis File and a Backup Basis File may be specified. The following would be suitable for the above example:

```
Backup Basis FileID1
New Basis FileID2
```
where FileID1 and FileID2 are returned by [nag\\_open\\_file \(x04acc\).](../X04/x04acc.pdf)

The current basis will then be saved every 100 iterations, first on FileID2 and then immediately on FileID1. If the run is interrupted at iteration 2000 during the save on FileID2, there will still be a usable basis on FileID1 (corresponding to iteration 1900).

Note that a new basis will be saved in New Basis File at the end of a run if it terminates normally, but it will not be saved in **Backup Basis File**. In the above example, if an optimum solution is found at iteration 2050 (or if the iteration limit is 2050), the final basis on FileID2 will correspond to iteration 2050, but the last basis saved on FileID1 will be the one for iteration 2000.

A full description of information recorded in New Basis File and Backup Basis File is given in [Gill](#page-4-0) et al. [\(2005a\).](#page-4-0)

List

# <span id="page-33-0"></span>**Nolist** Default

Normally each optional argument specification is printed to unit [Print File](#page-34-0) as it is supplied. Optional argument Nolist may be used to suppress the printing and optional argument List may be used to restore printing.

## **Old Basis File**  $i$  Default  $=0$

(See [Section 3.2.1.1](../GENINT/essint.pdf) in the [Essential Introduction](../GENINT/essint.pdf) for further information on NAG data types.)

If Old Basis File  $> 0$ , the basis maps information will be obtained from the file associated with ID i. The file will usually have been output previously as a [New Basis File](#page-32-0) or [Backup Basis File](#page-32-0). A full description of information recorded in [New Basis File](#page-32-0) and [Backup Basis File](#page-32-0) is given in Gill [et al.](#page-4-0) [\(2005a\).](#page-4-0)

The file will not be acceptable if the number of rows or columns in the problem has been altered.

**Optimality Tolerance**  $r$  Default  $= max\{10^{-6}, \sqrt{\epsilon}\}$ 

This is used to judge the size of the reduced gradients  $d_j = g_j - a_j^T \pi$ , where  $g_j$  is the jth component of the gradient,  $a_i$  is the associated column of the constraint matrix  $(A - I)$ , and  $\pi$  is the set of dual variables.

By construction, the reduced gradients for basic variables are always zero. The problem will be declared optimal if the reduced gradients for nonbasic variables at their lower or upper bounds satisfy

$$
d_j/\|\pi\| \ge -r \quad \text{or} \quad d_j/\|\pi\| \le r
$$

respectively, and if  $|d_j|/||\pi|| \leq r$  for superbasic variables.

In the above tests,  $\|\pi\|$  is a measure of the size of the dual variables. It is included to make the tests independent of a scale factor on the objective function. The quantity  $\|\pi\|$  actually used is defined by

$$
||\pi|| = \max(\sigma/\sqrt{m}, 1),
$$
 where  $\sigma = \sum_{i=1}^{m} |\pi_i|,$ 

so that only large scale factors are allowed for.

If the objective is scaled down to be very *small*, the optimality test reduces to comparing  $d_i$  against  $0.01r$ .

## **Partial Price** i  $i$  Default  $= 10(\text{LP})$  or  $1(\text{OP})$

This option is recommended for large FP or LP problems that have significantly more variables than constraints (i.e.,  $n \gg m$ ). It reduces the work required for each pricing operation (i.e., when a nonbasic variable is selected to enter the basis). If  $i = 1$ , all columns of the constraint matrix  $(A - I)$  are searched. If  $i > 1$ , A and I are partitioned to give i roughly equal segments  $A_j, I_j$ , for  $j = 1, 2, \ldots, i$ (modulo *i*). If the previous pricing search was successful on  $A_{i-1}, I_{i-1}$ , the next search begins on the segments  $A_j$  and  $I_j$ . If a reduced gradient is found that is larger than some dynamic tolerance, the variable with the largest such reduced gradient (of appropriate sign) is selected to enter the basis. If nothing is found, the search continues on the next segments  $A_{j+1}, I_{j+1}$ , and so on. If  $i \leq 0$ , the default value is used.

## Pivot Tolerance  $r$

Broadly speaking, the pivot tolerance is used to prevent columns entering the basis if they would cause the basis to become almost singular.

When x changes to  $x + \alpha p$  for some search direction p, a 'ratio test' determines which component of x reaches an upper or lower bound first. The corresponding element of  $p$  is called the pivot element. Elements of p are ignored (and therefore cannot be pivot elements) if they are smaller than the pivot tolerance r.

2 3

<span id="page-34-0"></span>It is common for two or more variables to reach a bound at essentially the same time. In such cases, the optional argument **[Feasibility Tolerance](#page-30-0)** (say  $t$ ) provides some freedom to maximize the pivot element and thereby improve numerical stability. Excessively small values of  $t$  should therefore not be specified. To a lesser extent, the optional argument [Expand Frequency](#page-30-0) (say  $f$ ) also provides some freedom to maximize the pivot element. Excessively *large* values of f should therefore not be specified.

**Print File** Default  $i$  Default  $= 0$ 

(See [Section 3.2.1.1](../GENINT/essint.pdf) in the [Essential Introduction](../GENINT/essint.pdf) for further information on NAG data types.)

If Print File  $> 0$ , the following information is output to Print File during the solution of each problem:

- a listing of the optional arguments;
- some statistics about the problem;
- the amount of storage available for the  $LU$  factorization of the basis matrix;
- notes about the initial basis resulting from a Crash procedure or a Basis file;
- the iteration log;
- basis factorization statistics;
- the exit fail condition and some statistics about the solution obtained;
- the printed solution, if requested.

The last four items are described in [Sections 9](#page-13-0) and [13.](#page-37-0) Further brief output may be directed to the [Summary File](#page-36-0).

## **Print Frequency i**  $i$  Default  $= 100$

If  $i > 0$ , one line of the iteration log will be printed every ith iteration. A value such as  $i = 10$  is suggested for those interested only in the final solution. If  $i \le 0$ , the value of  $i = 999999999$  is used and effectively no checks are made.

## **Print Level**  $i$  Default  $= 1$

This controls the amount of printing produced by [nag\\_opt\\_sparse\\_convex\\_qp\\_solve \(e04nqc\)](#page-0-0) as follows.

- i Meaning
	- 0 No output except error messages. If you want to suppress all output, set **Print File**  $= 0$ .
- $= 1$  The set of selected options, problem statistics, summary of the scaling procedure, information about the initial basis resulting from a Crash or a Basis file, a single line of output at each iteration (controlled by the optional argument **Print Frequency**), and the exit condition with a summary of the final solution.
- $> 10$  Basis factorization statistics.

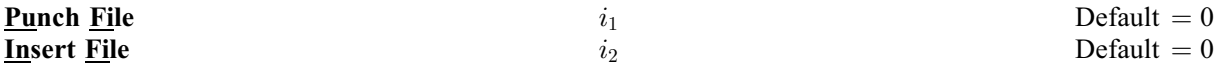

(See [Section 3.2.1.1](../GENINT/essint.pdf) in the [Essential Introduction](../GENINT/essint.pdf) for further information on NAG data types.)

These files provide compatibility with commercial mathematical programming systems. The Punch File from a previous run may be used as an Insert File for a later run on the same problem. A full description of information recorded in Insert File and Punch File is given in Gill et al. [\(2005a\)](#page-4-0).

If Insert File  $> 0$ , the final solution obtained will be output to file **Punch File**. For linear programs, this format is compatible with various commercial systems.

If **Punch File**  $> 0$ , the **Insert File** containing basis information will be read. The file will usually have been output previously as a **Punch File**. The file will not be accessed if **[Old Basis File](#page-33-0)** is specified.

## <span id="page-35-0"></span>**OPSolver Cholesky** Default **Default** QPSolver CG QPSolver QN

Specifies the active-set algorithm used to solve the quadratic program in Phase 2  $(\gamma)$ . **QPSolver Cholesky** holds the full Cholesky factor R of the reduced Hessian  $Z<sup>T</sup>HZ$ . As the QP iterations proceed, the dimension of  $R$  changes with the number of superbasic variables. If the number of superbasic variables needs to increase beyond the value of Reduced Hessian Dimension, the reduced Hessian cannot be stored and the solver switches to QPSolver CG. The Cholesky solver is reactivated if the number of superbasics stabilizes at a value less than Reduced Hessian Dimension.

**OPSolver ON** solves the OP using a quasi-Newton method. In this case,  $R$  is the factor of a quasi-Newton approximate Hessian.

QPSolver CG uses an active-set method similar to QPSolver QN, but uses the conjugate-gradient method to solve all systems involving the reduced Hessian.

The Cholesky QP solver is the most robust, but may require a significant amount of computation if there are many superbasics.

The quasi-Newton QP solver does not require computation of the exact R at the start of Phase 2  $(\gamma)$ . It may be appropriate when the number of superbasics is large but relatively few iterations are needed to reach a solution (e.g., if nag opt sparse convex qp solve (e04nqc) is called with a Warm Start).

The conjugate-gradient QP solver is appropriate for problems with many degrees of freedom (say, more than 2000 superbasics).

### **Reduced Hessian Dimension** i Default =  $1(LP)$  or min $(2000, n_H + 1, n)(OP)$

This specifies that an i by i triangular matrix  $R$  (to define the reduced Hessian according to  $R^{T}R = Z^{T}HZ$ ), is to be available for use by the Cholesky QP solver.

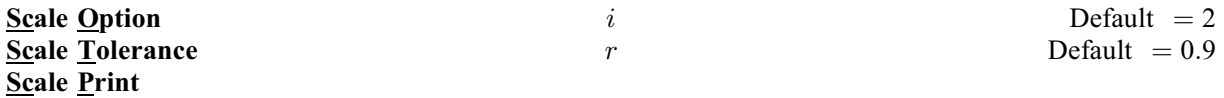

Three scale options are available as follows:

### i Meaning

- 0 No scaling. This is recommended if it is known that x and the constraint matrix never have very large elements (say, larger than 100).
- 1 The constraints and variables are scaled by an iterative procedure that attempts to make the matrix coefficients as close as possible to 1:0 (see [Fourer \(1982\)\)](#page-4-0). This will sometimes improve the performance of the solution procedures.
- 2 The constraints and variables are scaled by the iterative procedure. Also, a certain additional scaling is performed that may be helpful if the right-hand side b or the solution x is large. This takes into account columns of  $(A - I)$  that are fixed or have positive lower bounds or negative upper bounds.

Optional argument Scale Tolerance affects how many passes might be needed through the constraint matrix. On each pass, the scaling procedure computes the ratio of the largest and smallest nonzero coefficients in each column:

$$
\rho_j = \max_j |a_{ij}| / \min_i |a_{ij}| \quad (a_{ij} \neq 0).
$$

If  $\max_j \rho_j$  is less than r times its previous value, another scaling pass is performed to adjust the row and column scales. Raising r from 0.9 to 0.99 (say) usually increases the number of scaling passes through A. At most 10 passes are made. The value of r should lie in the range  $0 < r < 1$ .

Scale Print causes the row scales  $r(i)$  and column scales  $c(j)$  to be printed to [Print File](#page-34-0), if **[System Information Yes](#page-36-0)** has been specified. The scaled matrix coefficients are  $\bar{a}_{ij} = a_{ij}c(j)/r(i)$ , and

<span id="page-36-0"></span>the scaled bounds on the variables and slacks are  $\bar{l}_j = l_j/c(j)$ ,  $\bar{u}_j = u_j/c(j)$ , where  $c(j) = r(j - n)$  if  $i>n$ .

## **Solution Yes** Default Solution No

This option determines if the final obtained solution is to be output to the [Print File](#page-34-0). Note that the Solution File option operates independently.

#### **Solution File**  $i$  Default  $= 0$

(See [Section 3.2.1.1](../GENINT/essint.pdf) in the [Essential Introduction](../GENINT/essint.pdf) for further information on NAG data types.)

If Solution File  $> 0$ , the final solution will be output to file Solution File (whether optimal or not).

To see more significant digits in the printed solution, it will sometimes be useful to make Solution File.

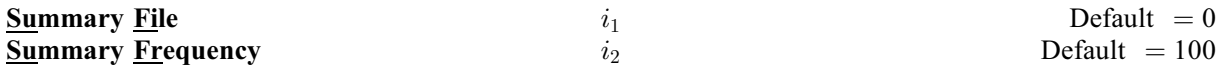

(See [Section 3.2.1.1](../GENINT/essint.pdf) in the [Essential Introduction](../GENINT/essint.pdf) for further information on NAG data types.)

If Summary File  $> 0$ , a brief log will be output to file Summary File, including one line of information every  $i_2$ th iteration. In an interactive environment, it is useful to direct this output to the terminal, to allow a run to be monitored online. (If something looks wrong, the run can be manually terminated.) Further details are given in [Section 13.](#page-37-0) If  $i_2 \le 0$ , the value of  $i_2 = 99999999$  is used and effectively no checks are made.

### **Superbasics Limit**  $i$  Default  $= 1(\text{LP})$  or  $\min\{n_H + 1, n\}(\text{QP})$

This places a limit on the storage allocated for superbasic variables. Ideally, *i* should be set slightly larger than the 'number of degrees of freedom' expected at an optimal solution.

For linear programs, an optimum is normally a basic solution with no degrees of freedom. (The number of variables lying strictly between their bounds is no more than  $m$ , the number of general constraints.) The default value of  $i$  is therefore 1.

For quadratic problems, the number of degrees of freedom is often called the 'number of independent variables'. Normally, i need not be greater than  $n_H + 1$ , where  $n_H$  is the number of leading nonzero columns of H. For many problems, i may be considerably smaller than  $n<sub>H</sub>$ . This will save storage if  $n<sub>H</sub>$ is very large.

### Suppress Parameters

Normally [nag\\_opt\\_sparse\\_convex\\_qp\\_solve \(e04nqc\)](#page-0-0) prints the options file as it is being read, and then prints a complete list of the available keywords and their final values. The optional argument Suppress Parameters tells [nag\\_opt\\_sparse\\_convex\\_qp\\_solve](#page-0-0) (e04nqc) not to print the full list.

## System Information No **Default** System Information Yes

This option prints additional information on the progress of major and minor iterations, and Crash statistics. See [Section 13](#page-37-0).

### **Timing Level**  $i$  Default  $=0$

If  $i > 0$ , some timing information will be output to the Print file, if **[Print File](#page-34-0)**  $> 0$ .

#### **Unbounded Step Size**  $r$  Default  $= infbnd$

If  $r > 0$ , r specifies the magnitude of the change in variables that will be considered a step to an unbounded solution. (Note that an unbounded solution can occur only when the Hessian is not positive definite.) If the change in x during an iteration would exceed the value of  $r$ , the objective function is considered to be unbounded below in the feasible region. If  $r \leq 0$ , the default value is used. See [Infinite Bound Size](#page-31-0) for the definition of infbnd.

## <span id="page-37-0"></span>13 Description of Monitoring Information

This section describes the intermediate printout and final printout which constitutes the monitoring information produced by [nag\\_opt\\_sparse\\_convex\\_qp\\_solve \(e04nqc\)](#page-0-0). (See also the description of the optional arguments [Print File](#page-34-0) and [Print Level](#page-34-0).) You can control the level of printed output.

## 13.1 Crash Statistics

When [Print Level](#page-34-0)  $\geq 10$ , [Print File](#page-34-0)  $> 0$  and [System Information Yes](#page-36-0) has been specified, the following lines of intermediate printout (less than 120 characters) are produced on the unit number specified by optional argument **[Print File](#page-34-0)** whenever [start](#page-4-0)  $=$  Nag Cold (see [Section 5\)](#page-4-0). They refer to the number of columns selected by the Crash procedure during each of several passes through A, whilst searching for a triangular basis matrix.

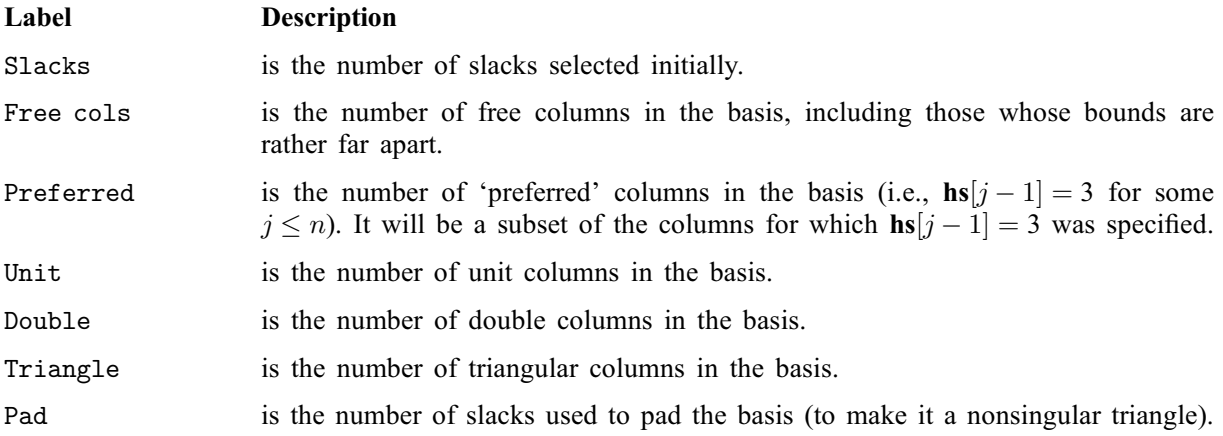

## 13.2 Basis Factorization Statistics

When [Print Level](#page-34-0)  $\geq 10$  and [Print File](#page-34-0)  $> 0$ , the first seven items of intermediate printout in the list below are produced on the unit number specified by optional argument [Print File](#page-34-0) whenever the matrix B or  $B_S = (B \ S)^T$  is factorized. Gaussian elimination is used to compute an LU factorization of B or  $B_s$ , where  $PLP<sup>T</sup>$  is a lower triangular matrix and  $PUQ$  is an upper triangular matrix for some permutation matrices  $P$  and  $Q$ . The factorization is stabilized in the manner described under the optional argument [LU Factor Tolerance](#page-31-0). In addition, if [System Information Yes](#page-36-0) has been specified, the entries from Elems onwards are also output.

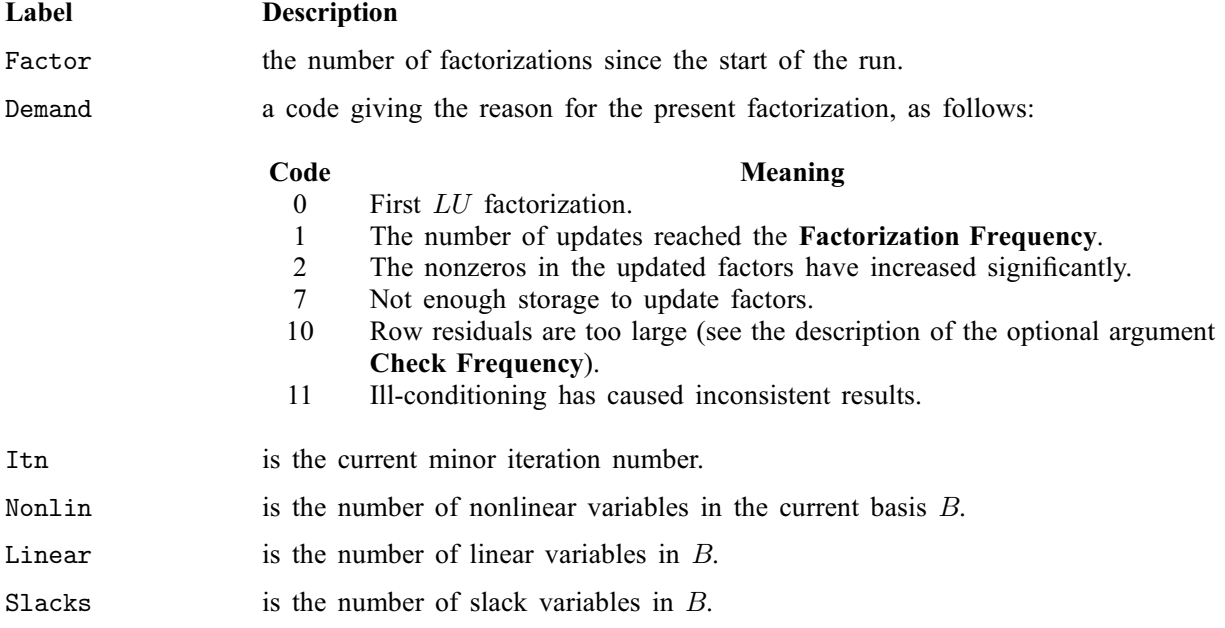

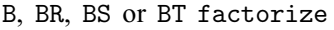

is the type of LU factorization.

- B periodic factorization of the basis B.
- BR more careful rank-revealing factorization of  $B$  using threshold rook pivoting. This occurs mainly at the start, if the first basis factors seem singular or ill-conditioned. Followed by a normal B factorize.
- BS BS B is factorized to choose a well-conditioned B from the current  $(B S)$ . Followed by a normal B factorize.
- BT same as BS except the current  $B$  is tried first and accepted if it appears to be not much more ill-conditioned than after the previous BS factorize.
- m is the number of rows in  $B$  or  $B<sub>S</sub>$ .
- n is the number of columns in B or  $B<sub>S</sub>$ . Preceded by '=' or '>' respectively.
- Elems is the number of nonzero elements in  $B$  or  $B<sub>S</sub>$ .
- Amax is the largest nonzero in  $B$  or  $B<sub>S</sub>$ .
- Density is the percentage nonzero density of  $B$  or  $B<sub>S</sub>$ .
- Merit/MerRP/MerCP Merit is the average Markowitz merit count for the elements chosen to be the diagonals of PUQ. Each merit count is defined to be  $(c-1)(r-1)$  where c and r are the number of nonzeros in the column and row containing the element at the time it is selected to be the next diagonal. Merit is the average of n such quantities. It gives an indication of how much work was required to preserve sparsity during the factorization. If [LU Complete Pivoting](#page-32-0) or [LU Rook Pivoting](#page-32-0) has been selected, this heading is changed to MerCP, respectively MerRP.

lenL is the number of nonzeros in L.

- L+U is the number of nonzeros representing the basis factors  $L$  and  $U$ . Immediately after a basis factorization  $B = LU$ , this is lenL+lenU, the number of subdiagonal elements in the columns of a lower triangular matrix and the number of diagonal and superdiagonal elements in the rows of an upper-triangular matrix. Further nonzeros are added to L when various columns of B are later replaced. As columns of  $B$  are replaced, the matrix  $U$  is maintained explicitly (in sparse form). The value of L will steadily increase, whereas the value of U may fluctuate up or down. Thus the value of L+U may fluctuate up or down (in general, it will tend to increase).
- Cmpressns is the number of times the data structure holding the partially factored matrix needed to be compressed to recover unused storage. Ideally this number should be zero. If it is more than 3 or 4, the amount of workspace available to [nag\\_opt\\_sparse\\_convex\\_qp\\_solve \(e04nqc\)](#page-0-0) should be increased for efficiency.
- Incres is the percentage increase in the number of nonzeros in  $L$  and  $U$  relative to the number of nonzeros in  $B$  or  $B<sub>S</sub>$ .
- Utri is the number of triangular rows of  $B$  or  $B<sub>S</sub>$  at the top of  $U$ .
- $l$ enU the number of nonzeros in  $U$ , including its diagonals.
- Ltol is the largest subdiagonal element allowed in L. This is the specified [LU Factor Tolerance](#page-31-0) or a smaller value that is currently being used for greater stability.
- Umax the maximum nonzero element in  $U$ .
- Ugrwth is the ratio Umax/Amax, which ideally should not be substantially larger than  $10.0$ or 100:0. If it is orders of magnitude larger, it may be advisable to reduce the [LU Factor Tolerance](#page-31-0) to 5.0, 4.0, 3.0 or 2.0, say (but bigger than 1.0).

As long as Lmax is not large (say 5.0 or less),  $max(Amax, Umax)/DUmin$  gives an estimate of the condition number B. If this is extremely large, the basis is nearly

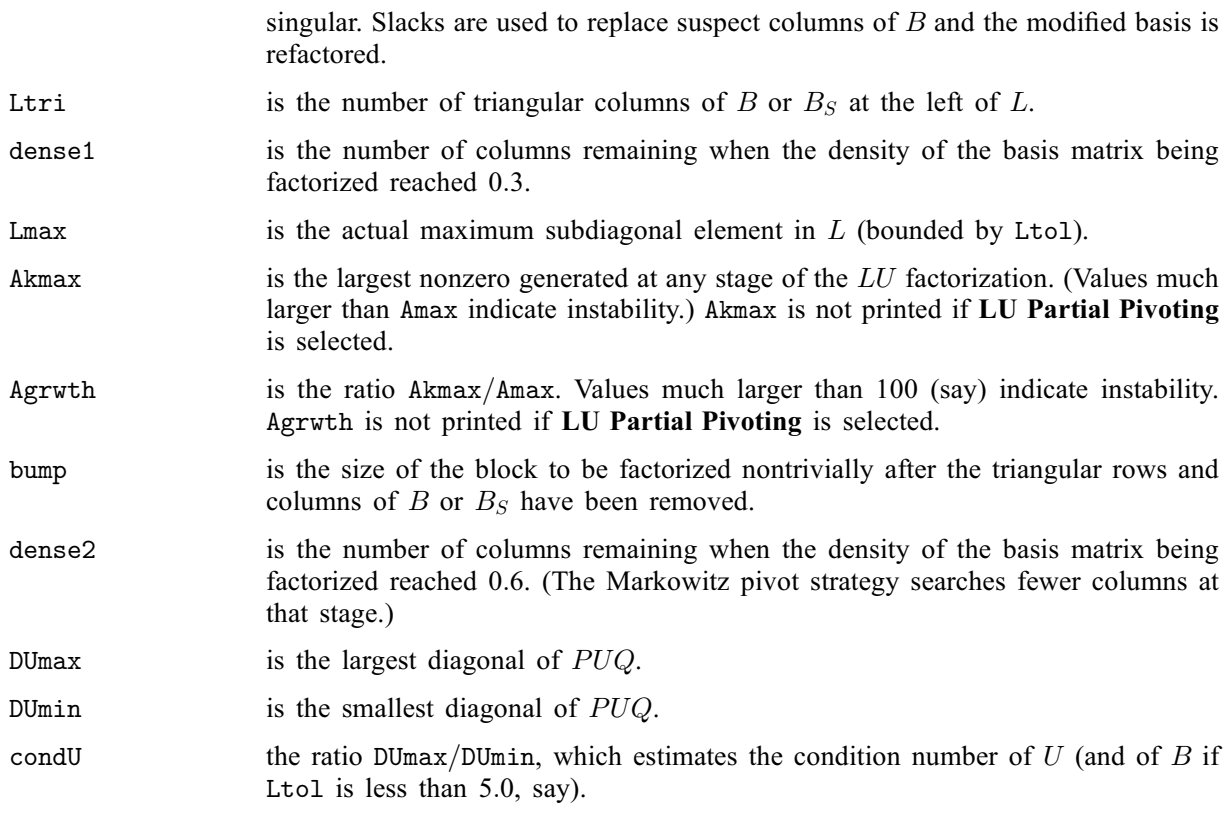

## 13.3 Basis Map

When [Print Level](#page-34-0)  $\geq 10$  and [Print File](#page-34-0)  $> 0$ , the following lines of intermediate printout (less than 80) characters) are produced on the unit number specified by optional argument [Print File](#page-34-0). They refer to the elements of the [names](#page-8-0) array (see [Section 5](#page-4-0)).

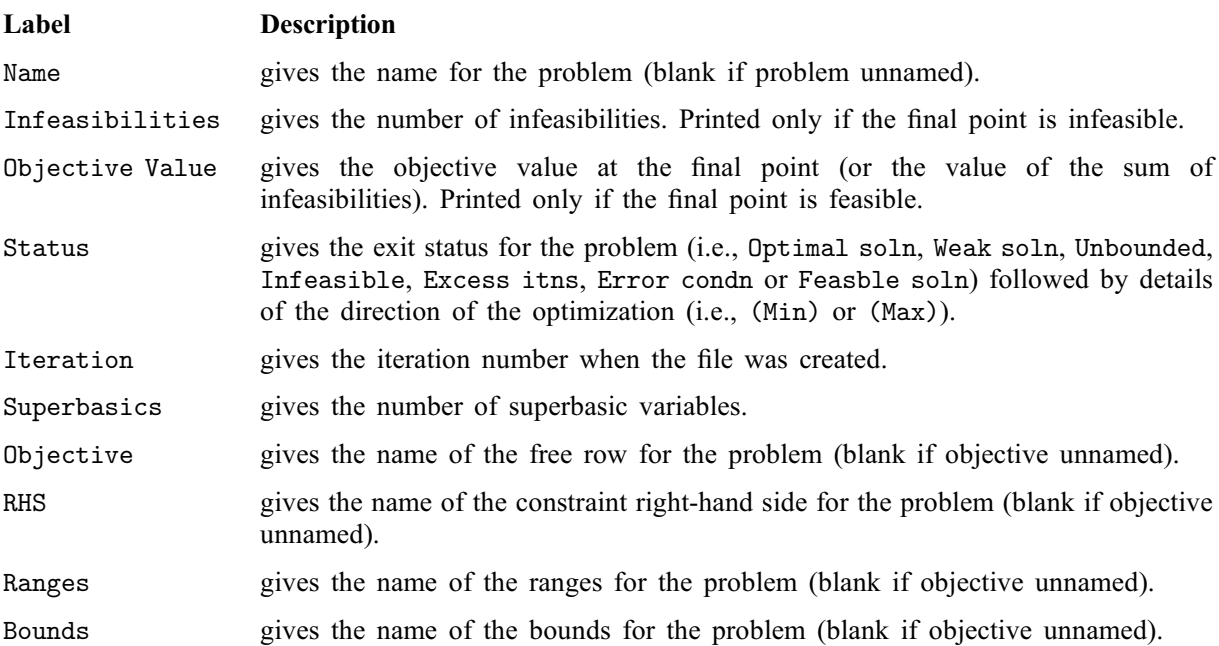

## 13.4 Solution Output

At the end of a run, the final solution will be output to the Print file. Some header information appears first to identify the problem and the final state of the optimization procedure. A ROWS section and a COLUMNS section then follow, giving one line of information for each row and column.

#### 13.4.1 The ROWS section

General constraints take the form  $l \leq Ax \leq u$ . The *i*th constraint is therefore of the form

$$
\alpha \leq \nu_i x \leq \beta,
$$

where  $\nu_i$  is the *i*th row of A.

Internally, the constraints take the form  $Ax - s = 0$ , where s is the set of slack variables (which happen to satisfy the bounds  $l \leq s \leq u$ ). For the *i*th constraint, the slack variable  $s_i$  is directly available, and it is sometimes convenient to refer to its state. It should satisfy  $\alpha \leq s_i \leq \beta$ . A fullstop (.) is printed for any numerical value that is exactly zero.

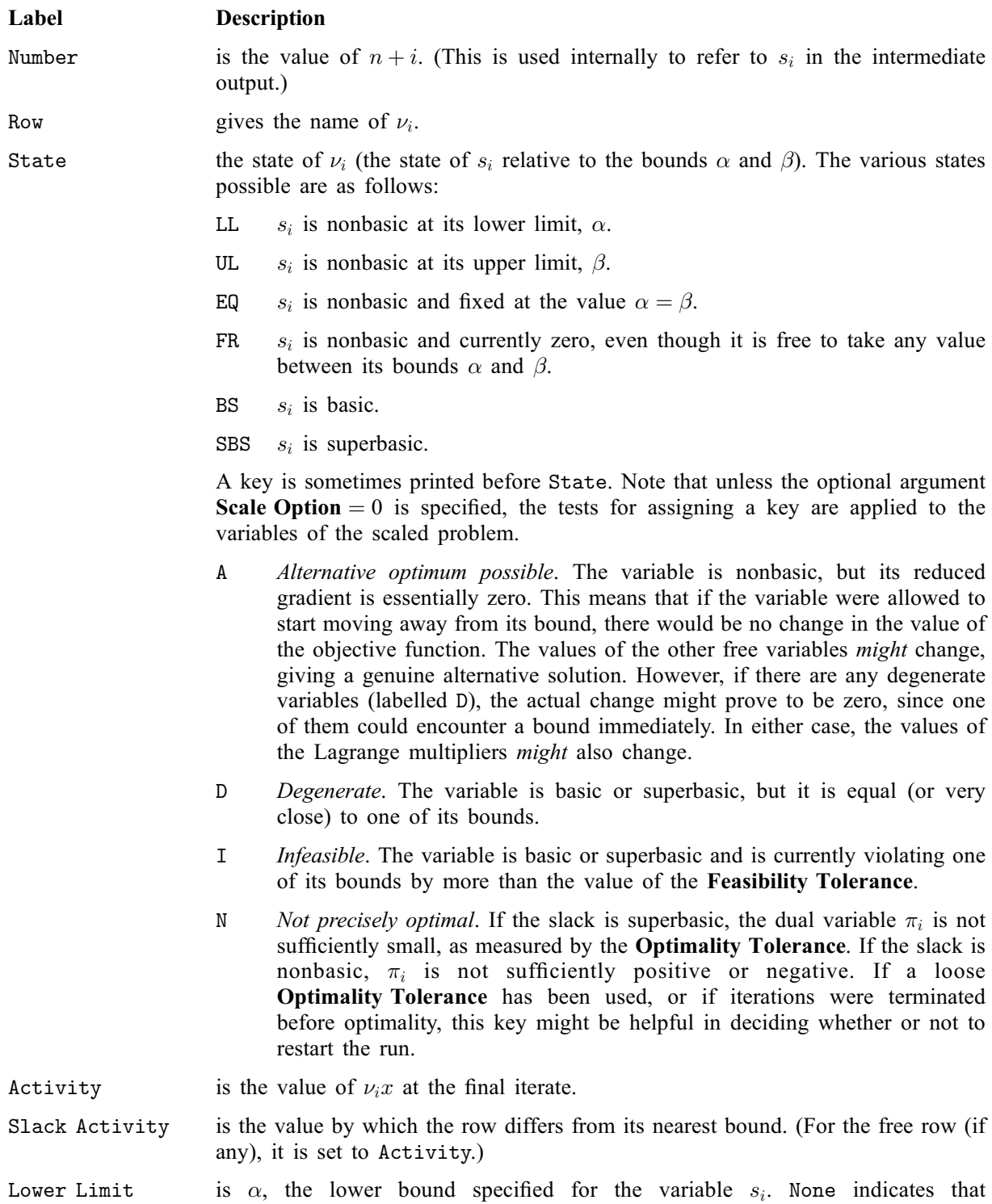

**.** 

<span id="page-41-0"></span>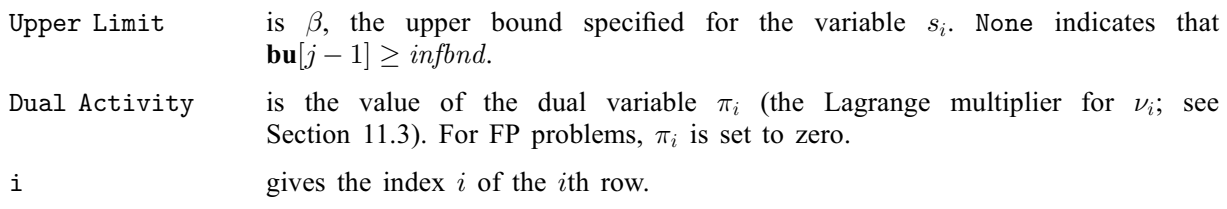

#### 13.4.2 The COLUMNS Section

Let the jth component of x be the variable  $x_j$  and assume that it satisfies the bounds  $\alpha \le x_j \le \beta$ . A fullstop (.) is printed for any numerical value that is exactly zero.

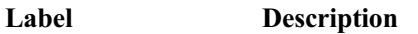

Number is the column number j. (This is used internally to refer to  $x_j$  in the intermediate output.)

Column gives the name of  $x_i$ .

State the state of  $x_j$  relative to the bounds  $\alpha$  and  $\beta$ . The various states possible are as follows:

- LL  $x_i$  is nonbasic at its lower limit,  $\alpha$ .
- UL  $x_i$  is nonbasic at its upper limit,  $\beta$ .
- EQ  $x_j$  is nonbasic and fixed at the value  $\alpha = \beta$ .
- FR  $x_j$  is nonbasic and currently zero, even though it is free to take any value between its bounds  $\alpha$  and  $\beta$ .
- BS  $x_i$  is basic.
- SBS  $x_j$  is superbasic.

A key is sometimes printed before State. Note that unless the optional argument [Scale Option](#page-35-0)  $= 0$  is specified, the tests for assigning a key are applied to the variables of the scaled problem.

- A Alternative optimum possible. The variable is nonbasic, but its reduced gradient is essentially zero. This means that if the variable were allowed to start moving away from its bound, there would be no change in the value of the objective function. The values of the other free variables might change, giving a genuine alternative solution. However, if there are any degenerate variables (labelled D), the actual change might prove to be zero, since one of them could encounter a bound immediately. In either case, the values of the Lagrange multipliers might also change.
- D Degenerate. The variable is basic or superbasic, but it is equal (or very close) to one of its bounds.
- I Infeasible. The variable is basic or superbasic and is currently violating one of its bounds by more than the value of the [Feasibility Tolerance](#page-30-0).
- N Not precisely optimal. If the slack is superbasic, the dual variable  $\pi_i$  is not sufficiently small, as measured by the [Optimality Tolerance](#page-33-0). If the slack is nonbasic,  $\pi_i$  is not sufficiently positive or negative. If a loose [Optimality Tolerance](#page-33-0) has been used, or if iterations were terminated before optimality, this key might be helpful in deciding whether or not to restart the run.

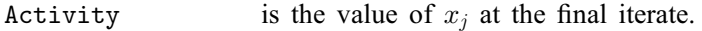

Obj Gradient is the value of  $g_i$  at the final iterate. For FP problems,  $g_i$  is set to zero.

Lower Limit is the lower bound specified for the variable. None indicates that **.** 

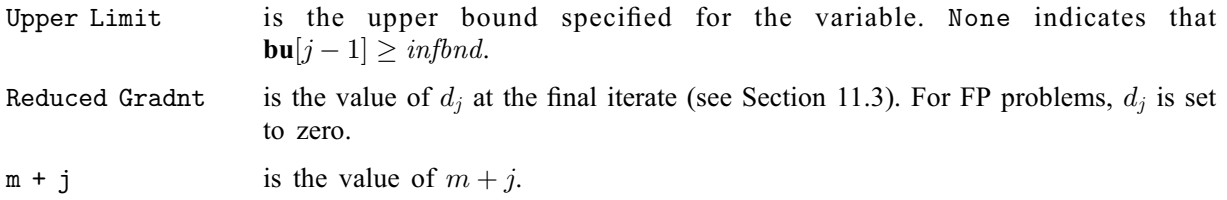

Note: if two problems are the same except that one minimizes  $f(x)$  and the other maximizes  $-f(x)$ , their solutions will be the same but the signs of the dual variables  $\pi_i$  and the reduced gradients  $d_i$  will be reversed.

## 13.5 The Solution File

If [Solution File](#page-36-0)  $> 0$ , the information contained in a printed solution may also be output to the relevant file (which may be the Print file if so desired). Infinite Upper and Lower limits appear as  $\pm 10^{20}$  rather than None. The maximum line length is 111 characters.

A Solution file is intended to be read from disk by a self-contained program that extracts and saves certain values as required for possible further computation. Typically the first 14 lines would be ignored. The end of the ROWS section is marked by a line that starts with a 1 and is otherwise blank. If this and the next 4 lines are skipped, the COLUMNS section (see [Section 13.4.2\)](#page-41-0) can then be read under the same format.

## 13.6 The Summary File

If [Summary File](#page-36-0)  $> 0$ , certain brief information will be output to file. A disk file should be used to retain a concise log of each run if desired. (A [Summary File](#page-36-0) is more easily perused than the associated [Print File](#page-34-0)).

The following information is included:

- 1. The optional arguments supplied via the option setting functions, if any;
- 2. The Basis file loaded, if any;
- 3. The status of the solution after each basis factorization (whether feasible; the objective value; the number of function calls so far);
- 4. The same information every  $k$ th iteration, where  $k$  is the specified **[Summary Frequency](#page-36-0)**;
- 5. Warnings and error messages;
- 6. The exit condition and a summary of the final solution.

Item 4. is preceded by a blank line, but item 5. is not.

The meaning of the printout for linear constraints is the same as that given above for variables, with 'variable' replaced by 'constraint', n replaced by m, [names](#page-8-0) $[j-1]$  replaced by names $[n+j-1]$ , [bl](#page-7-0) $[j-1]$  and [bu](#page-8-0) $[j-1]$  are replaced by  $bl[n+j-1]$  and bu $[n+j-1]$  respectively, and with the following change in the heading:

Constrnt gives the name of the linear constraint.

Note that movement off a constraint (as opposed to a variable moving away from its bound) can be interpreted as allowing the entry in the Residual column to become positive.

Numerical values are output with a fixed number of digits; they are not guaranteed to be accurate to this precision.